# **УКРАЇНСЬКИЙ ДЕРЖАВНИЙ УНІВЕРСИТЕТ ЗАЛІЗНИЧНОГО ТРАНСПОРТУ**

# **ФАКУЛЬТЕТ ІНФОРМАЦІЙНО-КЕРУЮЧИХ СИСТЕМ ТА ТЕХНОЛОГІЙ**

**Кафедра автоматики та комп'ютерного телекерування рухом поїздів**

# **СИНТЕЗ МОДЕЛЕЙ ДЛЯ ВИПРОБУВАНЬ МІКРОПРОЦЕСОРНИХ СИСТЕМ ТРАНСПОРТНОЇ АВТОМАТИЗАЦІЇ**

### **МЕТОДИЧНІ ВКАЗІВКИ**

### **до практичних занять і виконання індивідуальних завдань**

**з дисципліни**

*«ДІАГНОСТИКА ТА ВИПРОБУВАННЯ СИСТЕМ АВТОМАТИЗАЦІЇ ТЕХНОЛОГІЧНИХ ПРОЦЕСІВ»*

**Харків – 2023**

Методичні вказівки розглянуто і рекомендовано до друку на засіданні кафедри автоматики та комп'ютерного телекерування рухом поїздів 4 вересня 2023 р., протокол № 1.

Наведено алгоритми та методику синтезу моделей для випробувань мікропроцесорних систем транспортної автоматизації з використанням графоаналітичного методу. Надано рекомендації та описано процедуру синтезу моделі для випробувань системи мікропроцесорної централізації стрілок і сигналів на прикладі колійного розвитку прикладної залізничної станції. Наведено індивідуальні завдання та методичні рекомендації до виконання самостійної роботи, а також рекомендації до самостійного вивчення відповідних розділів курсу.

Методичні вказівки призначено для здобувачів вищої освіти другого (магістерського) рівня спеціальності 174 «Автоматизація, комп'ютерноінтегровані технології та робототехніка», які вивчають дисципліну «Діагностика та випробування систем автоматизації технологічних процесів» усіх форм навчання, є другим виданням, переробленим і доповненим.

Укладачі:

доценти В. Ф. Кустов, О. В. Щебликіна, О. Ю. Каменєв

Рецензент

проф. В. І. Мойсеєнко

## **ЗМІСТ**

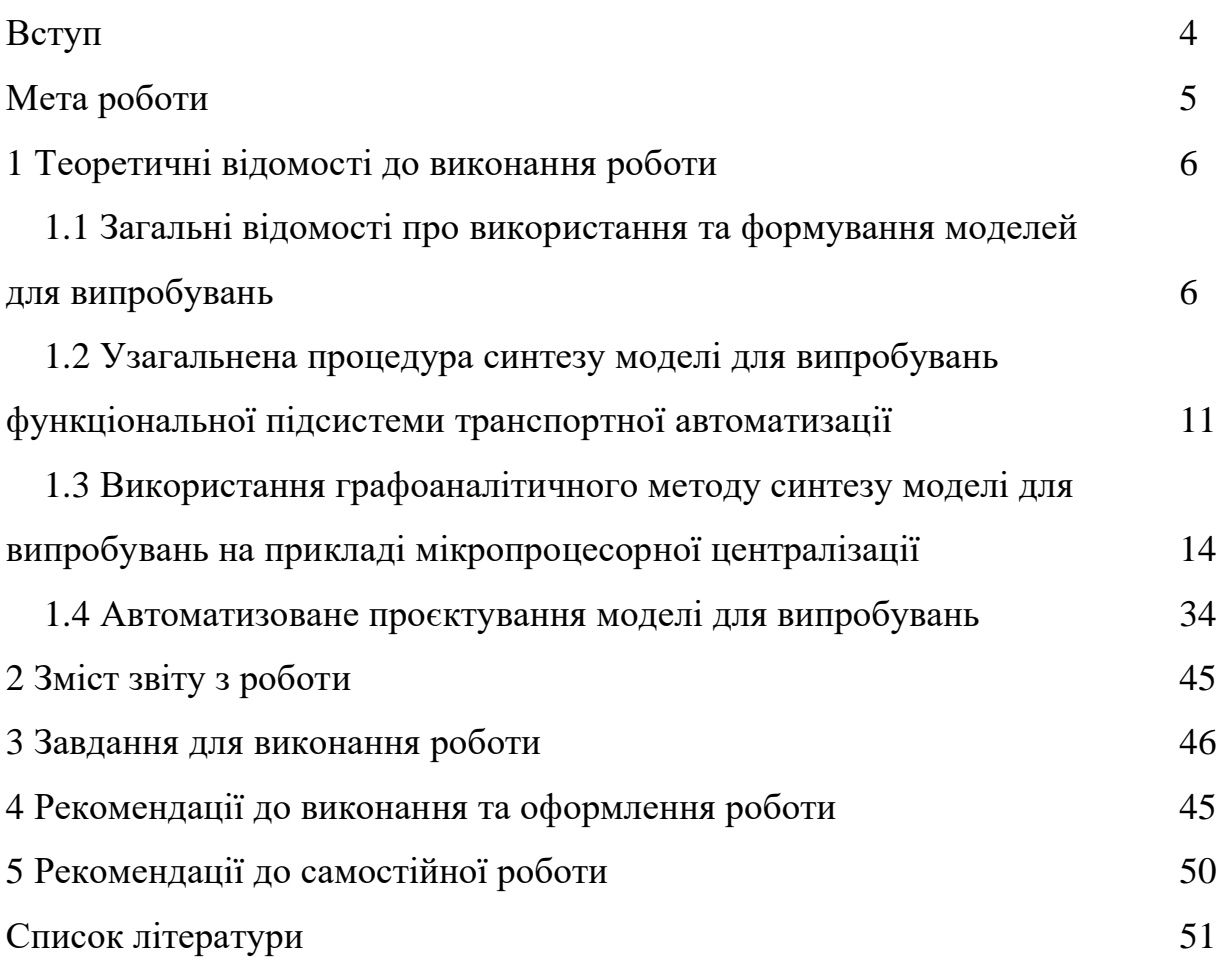

#### **ВСТУП**

Цикл практичних занять із дисципліни «Діагностика та випробування систем автоматизації технологічних процесів» (ДВС АТП) спрямований на поглиблене засвоєння здобувачами вищої освіти другого (магістерського) рівня спеціальності 174 «Автоматизація, комп'ютерноінтегровані технології та робототехніка» методології виконання лабораторних випробувань указаних систем як в експлуатаційних, так і полігонних умовах, розроблення відповідних програм і методик випробувань, формування моделей і технічних засобів випробувань, а також визначення достовірності й ефективності різних методів випробувань і технічної діагностики.

Невід'ємною складовою засвоєння регламентованого дисципліною матеріалу є виконання індивідуального завдання у вигляді комплексної самостійної роботи, що складається з трьох частин:

а) синтез моделі для випробувань системи керування заданого технологічного об'єкта транспортної автоматизації (ТА);

б) оцінювання ефективності й достовірності певного методу випробувань системи керування технологічного об'єкта ТА;

в) обладнання транспортної ділянки залізничного транспорту сучасною мікропроцесорною системою технічної діагностики.

Методичні вказівки призначено для надання допомоги здобувачумагістранту у виконанні першої частини роботи. Кожний розділ роботи попередньо опрацьовується на практичних заняттях під керівництвом викладача, за вказівкою якого магістрант виконує індивідуальне завдання з синтезу моделі для випробувань. В основу роботи покладено графоаналітичний метод, розроблений науковцями УкрДУЗТ у рамках виконання науково-дослідних робіт, спрямованих на дослідження

надійності, безпеки та електромагнітної сумісності мікропроцесорних систем електричної централізації.

Під час роботи на практичних заняттях магістранти мають суворо дотримуватися графіка навчального процесу з дисципліни, своєчасно виконувати необхідні індивідуальні завдання. Ураховуючи, що під час відпрацювання практичних занять і виконання самостійної роботи використовується оригінальне прикладне та системне програмне забезпечення, призначене для *некомерційного* використання, здобувачам суворо забороняється без письмового дозволу УкрДУЗТ застосовувати результати роботи в будь-яких, крім навчання, цілях.

#### **МЕТА РОБОТИ**

Метою роботи є засвоєння методики автоматизованого проєктування моделей для імітаційних і комбінованих випробувань мікропроцесорних систем транспортної автоматизації (ТА) на прикладі мікропроцесорної централізації стрілок і сигналів (МПЦ) залізничної станції з використанням графоаналітичного методу, базованого на прямому підсумовуванні параметрично-топологічних матриць (ПТМ). Проєктування здійснюється шляхом первісного подання вихідного об'єкта випробувань (МПЦ конкретної станції) у вигляді графічних моделей колійного розвитку з подальшим їхнім поділом на пересічні компоненти окремих фрагментів станції. Для кожної компоненти здобувачем складається аналітична модель у вигляді блока ПТМ у формі текстового файлу. Подальше проєктування відбувається шляхом синтезу отриманих блоків у єдину ПТМ, яка складає основу конфігураційного файлу готової моделі для випробувань МПЦ.

#### **1 ТЕОРЕТИЧНІ ВІДОМОСТІ ДЛЯ ВИКОНАННЯ РОБОТИ**

### **1.1 Загальні відомості про використання та формування моделей для випробувань**

У багатьох випадках випробування автоматизованих систем керування технологічними процесами (АСКТП), пов'язаних із розподілом як у просторі, так і часі, що характерно для транспортних систем, супроводжуються проблемою відтворення окремих технологічних операцій на реальних пристроях. Це обумовлено неможливістю тривалого призупинення їхньої роботи (надання «технологічних вікон»), складністю виконання неруйнівного контролю при перевірці умов безпеки, високою вартістю повнофункціонального стендового обладнання тощо. Вирішення цієї проблеми полягає в повному або частковому заміщенні досліджуваного об'єкта чи пристрою його моделлю, що відтворює необхідні для виконання випробувально-діагностичних функцій властивості реального об'єкта [1, 2].

У загальному випадку під моделлю розуміється подання об'єкта, системи або поняття в деякій формі, відмінній від реального існування, для його (її) заміщення іншою системою з метою вивчення оригіналу або відтворення його будь-яких властивостей [2].

Модель може бути точною копією деякого об'єкта або зберігати лише частину значущих при постановці завданні властивостей. У другому випадку модель є абстракцією об'єкта [2].

Коли модель повністю дублює об'єкт-оригінал, вона йому ізоморфна, тобто пов'язана з об'єктом відношенням еквівалентності. Абстрактні моделі є гомоморфними відносно об'єкта, тобто пов'язані з ним відношенням толерантності. Більшість моделей лише гомоморфні,

тобто є спрощеним поданням реальності або абстракцією. Тим не менш, вони вирішують поставлені в рамках тієї чи іншої задачі питання [3].

У ряді випадків модель може відтворювати окремі складові або підсистеми досліджуваного об'єкта, взаємодіючи певним чином із іншими його складовими. Такі моделі називаються спеціалізованими [2].

На сьогодні існує багато підходів щодо класифікації моделей за різними ознаками. Деталізована інформація про них наведена в роботах [1, 2, 4, 5].

На окрему увагу заслуговує поняття *моделі для випробувань*, що є частинним випадком функціональної моделі об'єкта [2]. За ДСТУ 3021-95 [6], модель для випробувань – це виріб, процес, явище, математична модель, що має певну відповідність об'єкту випробувань і впливами на неї здатна заміщати їх у процесі випробувань. Окремим підвидом моделі для випробувань, за цим же ДСТУ, є макет для випробувань – фізична модель для випробувань, визначувана як виріб, що являє собою спрощене відтворення об'єкта випробувань або його частини і призначена для випробувань. Прикладом макета для випробувань може слугувати тумблер, що комутує контрольне коло стрілки й відтворює в такий спосіб контроль відповідної стрілки у крайніх положеннях. Такий макет є спеціалізованою моделлю саме контрольного кола стрілки.

На підставі дослідження, результати якого наведені в роботі [4], при випробуваннях мікропроцесорних систем ТА використовуються такі види моделей для випробувань:

- фізичні – моделі, що використовують закони фізики, притаманні об'єкту-оригіналу (фізичні макети електричних кіл схем керування стрілок, світлофорів, рейкових кіл тощо);

- математичні – моделі, що є сукупністю математичних об'єктів і відношень між ними, які адекватно відображують певні властивості

об'єкта (теоретико-множинні співвідношення, функції алгебри логіки, абстрактні автомати, диференціальні рівняння тощо);

- імітаційні – підвид математичних моделей, реалізованих на ЕОМ для комп'ютерного динамічного відтворення певних властивостей об'єкта (комп'ютерні програми, які імітують роботу систем ТА або окремих їхніх функціональних вузлів);

- біологічні – моделі, біологічно подібні об'єкту-оригіналу (людинавипробувач як модель людини-оператора або певного фізичного процесу, зокрема замикання контактів автоперемикача стрілочного електропривода електродвигуном).

За впровадженою умовною порядковою класифікацією моделей (УПК), залежно від ступеня абстракції моделі, об'єкта-оригіналу кожному типу моделі присвоюється певний порядок (який тим вищий, чим вища абстракція). При цьому власне об'єкту-оригіналу або ідентичному йому пристрою умовно присвоюється нульовий порядок

$$
obj = [model(obj)]^0 = obj^{(0)}, \qquad (1.1)
$$

де *obj* – позначення об'єкта-оригіналу;

*model(obj)* – позначення моделі об'єкта-оригіналу (довільного порядку), а власне об'єкт-оригінал при випробуваннях відтворюється моделлю певного порядку залежно від мети випробувань

$$
obj \to [model(obj)]^p = obj^{(p)}, \qquad (1.2)
$$

де *p* – порядок відповідної моделі.

Власне умовна порядкова класифікація перерахованих вище моделей для випробувань визначається таблицею 1.1 [4, 5].

Таблиця 1.1 – УПК моделей для випробувань

| Порядок<br>моделі | Тип за        | Тип за       | Призначення                   |  |
|-------------------|---------------|--------------|-------------------------------|--|
|                   | принципом     | принципом    |                               |  |
|                   | абстрагування | зміни в часі |                               |  |
| $\overline{0}$    | Ідентична     | Динамічна    | Динамічні випробування        |  |
|                   | оригіналу     |              |                               |  |
|                   | Фізична       | Динамічна    | Динамічні випробування        |  |
| $\overline{2}$    | Біологічна    | Динамічна    | Динамічні випробування        |  |
| 3                 | Імітаційна    | Динамічна    | Динамічні випробування        |  |
| 4                 | Математична   | Статична     | Синтез і формалізація методів |  |
|                   |               |              | і засобів випробувань         |  |

Слід зазначити, що при випробуваннях певного об'єкта (системи) ТА окремі його складові можуть відтворюватися різними моделями, які у свою чергу можуть мати різний порядок. Отже, використовуючи апарат теорії відношень, вираз (1.2) для певного об'єкта випробувань *obj* можна подати як

$$
obj \rightarrow model(obj) = \sum_{i,k=1}^{m} [model^{*}(komp_{i}) \times model^{*}(int_{i..k})],
$$
  

$$
x, y = 0, n = 4, i, k = \overline{1, m},
$$
 (1.3)

де *komp<sup>i</sup>* – *і*-й компонент або підсистема КТЗ;

*inti…k* – засоби узгодження (інтерфейсу) між підсистемами *і…k*.

У формулі (1.3) знаком «×» умовно позначається операція відношення відповідного компонента з засобом узгодження.

Для *s*-рівневої АСК ТП, будь-які функціональні рівні та складові яких можуть відтворюватися моделями різних порядків, вирази (1.2) і (1.3) набувають вигляду

$$
sys \rightarrow model(sys) = \begin{cases} model^{p1}(lev_1) \times model^{p2}(int_{1,2}), \\ model^{p3}(lev_2) \times model^{p2}(int_{1,2}) \times model^{p4}(int_{2,3}), \\ \dots \\ model^{p8}(lev_{s-1}) \times model^{p(s+1)}(int_{(s\cdot 2)(s\cdot 1)}) \times model^{p(s+1)}(int_{(s\cdot 1)s}), \\ model^{p(s+1)}(lev_s) \times model^{p(s+1)}(int_{(s\cdot 1)s}), \end{cases}
$$
(1.4)

де *sys* – багаторівнева АСК ТП;

*lev<sup>i</sup> (і = 1, s )* – підсистема і-го рівня АСК ТП; *intj,k (j, k = 1, s )* – пристрої інтерфейсу між вищим *j* і нижчим *k* рівнями; *р1, р2, …, р(s+1) = 1,n* – номери рівнів АСК ТП.

Отже, з урахуванням виразів (1.1) – (1.4) загальна модель для випробувань певної АСК ТП являє собою *комбіновану модель* декількох порядків, яку можна деталізувати на окремі елементарні складові, кожна з яких відтворюється моделлю певного порядку. Відповідна структура такої моделі з урахуванням взаємодії її складових на всіх рівнях зображена на рисунку 1.1.

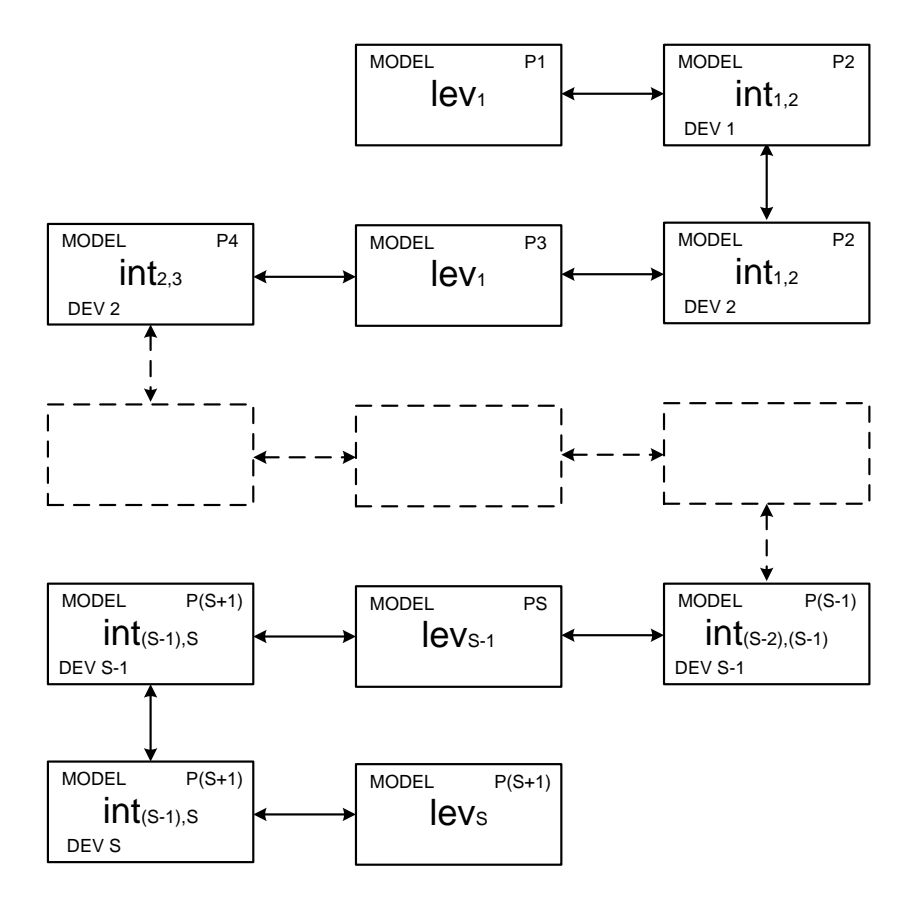

Рисунок 1.1 – Структура взаємодії моделей на різних рівнях АСК ТП

У позначеннях моделей інтерфейсів між рівнями символ «*DEV j*» на рисунку 1.1 означає належність пристроїв одного і того самого інтерфейсу, що розташовані на різних рівнях, відповідному рівню моделі АСК ТП.

Слід зазначити, що формули (1.3), (1.4) і відповідний їм рисунок 1.1 складені з урахуванням того, що взаємодія між суміжними елементами АСК ТП (*DEV*) відтворюється моделями одного порядку: *(DEV j-1)р1* ,  $(DEV j)^{p^2}$ ,  $(DEV j+1)^{p^3} - pI = p^2 = p^3$ .

Якщо окремі рівні АСК ТП поділяються на підрівні або підсистеми, спосіб їхнього окремого моделювання може бути поданий у формулі (1.4) за формулою (1.3) у разі знаходження відповідних підсистем на одному підрівні або власне за формулою (1.4) у разі їх знаходження на різних підрівнях.

УПК моделей дає змогу формалізувати і дослідити властивості випробувальних методів і засобів складних багатофункціональних систем шляхом просторової декомпозиції методів моделювання для складових компонентів. Зазначений підхід застосований при формалізації методики синтезу моделі для випробувань системи ТА.

### **1.2 Узагальнена процедура синтезу моделі для випробувань функціональної підсистеми транспортної автоматизації**

Властивості будь-якого об'єкта, у т. ч. динамічної моделі, можна поділити на статичні та динамічні [4]. Динамічні характеристики системи ТА є похідними параметрами від статичних. Наприклад, стан ділянки колії залежить від її типу з позиції способу контролю зайнятості тощо. Зв'язок між статичними та динамічними характеристиками комплексу технічних засобів (КТЗ) системи ТА відбувається за певним правилом, відповідно до якого динамічні властивості формуються на основі власних характеристик її об'єктів керування та контролю (ОКК) і тих ОКК, з якими вони пов'язані логічними залежностями. Отже, динамічні характеристики КТЗ значною мірою залежать і від коректності задавання статичних. Тому при діагностиці та випробуваннях КТЗ, за умови коректності складання статичних

характеристик випробувальної моделі, достатньо виконувати аналіз роботи на основі лише динамічної поведінки об'єкта дослідження. Відповідно до системи поетапної побудови моделі та її аналізу цей процес можна зобразити структурною схемою на рисунку 1.2 [4, 7].

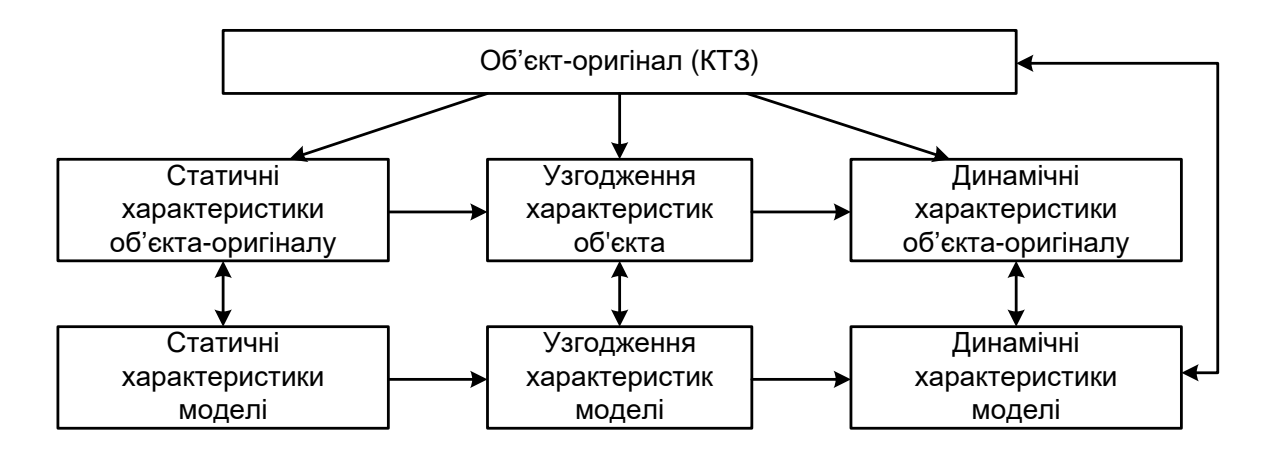

Рисунок 1.2 – Структура процесу випробувань КТЗ

Із рисунка 1.2 випливає, що у складі випробувальної моделі КТЗ можна виділити статичну основу та динамічну оболонку (надбудову), яка відповідно до впорядкованого складу статичної основи обробляє впорядкований набір вхідних і формує відповідний набір вихідних даних. Оскільки статична основа визначає конфігурацію конкретного об'єктаоригіналу, вона є змінною для різних КТЗ спільного призначення (однотипних систем ТА для різних об'єктів впровадження). У той же час динамічна надбудова може бути єдиною для всіх КТЗ, які характеризуються спільною системою представників відношення еквівалентності на множині *U* властивостей ОКК.

Формалізована за певними правилами статична основа, яка може закладатися в ЕОМ та поєднуватися з динамічною надбудовою, за роботою [9], є окремим випадком екпериментально-статичної моделі (ЕСМ) технологічного об'єкта.

У цьому випадку динамічна надбудова випробувальної моделі підлягає однократному розробленню та перевірці на адекватність, у той

час як розроблення та перевірка ЕСМ потребує проведення цих робіт при виконанні технічного контролю системи ЗА для кожного об'єкта впровадження [4].

Отже, узагальнений алгоритм формування моделі для випробувань (випробувальної моделі) системи ЗА можна подати у вигляді рисунка 1.3.

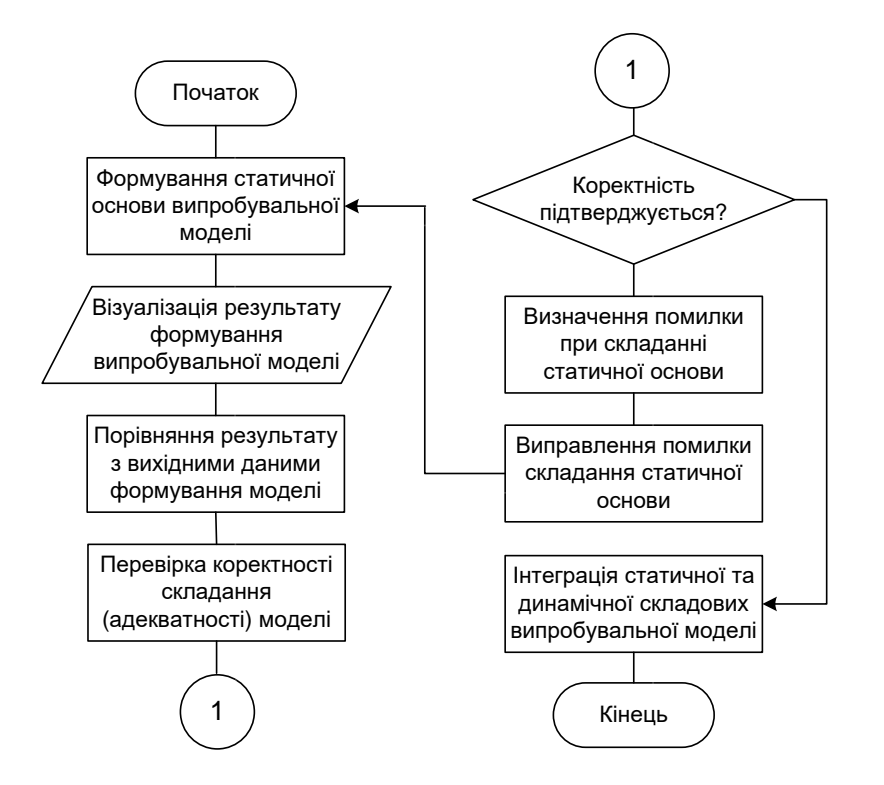

Рисунок 1.3 – Узагальнена процедура формування моделі для випробувань системи ТА

Перевірка коректності складання моделі, передбачена зображеною на рисунку 1.3 процедурою, необхідна для встановлення відповідності (необхідного ступеня гомоморфізму) результуючої моделі об'єктуоригіналу. У такий спосіб виявляються та, за необхідності, усуваються помилки, допущені при формуванні моделі.

Окремо слід зазначити, що сформована за наведеною процедурою модель може бути або імітаційною, або комбінованою фізико-імітаційною моделлю, у якій програмно-модельовані складові значно перевищують за кількістю макетно-апаратні складові [4].

### **1.3 Використання графоаналітичного методу синтезу моделі для випробувань на прикладі мікропроцесорної централізації**

#### **1.3.1 Складання графічної моделі колійного розвитку**

Як ЕСМ, що слугує статичною основою моделі для випробувань МПЦ (як найпоширенішої мікропроцесорної системи ЗА), використовується графічна модель (граф-схема) колійного розвитку залізничної станції. У свою чергу ця граф-схема є його геометричною моделлю(частинний випадокматематичноїмоделі)[4].

Виділивши на колійному розвитку залізничної станції множини ОКК *А* системи МПЦ, їхніх зв'язків *Z* і властивостей *U*, а також їхнє поєднання  $Y = A$  ∪ Z ∪ U, відповідна графічна модель (граф)  $G_Y = (V, E)$  відтворює їх так [3, 4, 7]:

- множина *А ↔ V Е* взаємно-однозначно відтворюється двома множинами: а) вершин  $V = V_I \cup V_I \cup V_3$ , де  $V_I$  – підмножина вершин першого типу, що інтерпретує світлофори, *V<sup>2</sup>* – підмножина вершин другого типу, що інтерпретує стрілки, *V<sup>3</sup>* – підмножина вершин третього типу, що інтерпретуєпереїзди;б) ребер *Е*, що інтерпретує колійні ділянки;

- множина Z відтворюється інцидентністю («сусідством») окремо взятих вершин у ребер графа *GY*;

- множина *U* визначається впорядкованими множинами вагових параметрів  $B_i$ ,  $C_j$ ,  $D_k$ ,  $L_l$ , які присвоюються кожній вершині  $v \in V$  і ребру *е Е* (таблиця 1.2):

$$
(\forall v_i \in V_1) \to \exists' B_i = \{b_1, b_2, b_3, b_4, b_5\}, (\forall v_j \in V_2) \to \exists' C_j = \{c_1, c_2, c_3, c_4, c_5\},
$$
  

$$
(\forall v_k \in V_3) \to \exists' D_k = \{d_1, d_2, d_3, d_4, d_5\}, (\forall e_l \in E) \to \exists' L_l = \{l_1, l_2, l_3, l_4, l_5\}.
$$

Таблиця 1.2 – Сутність і значення вагових параметрів вершин і ребер графа колійного розвитку МПЦ

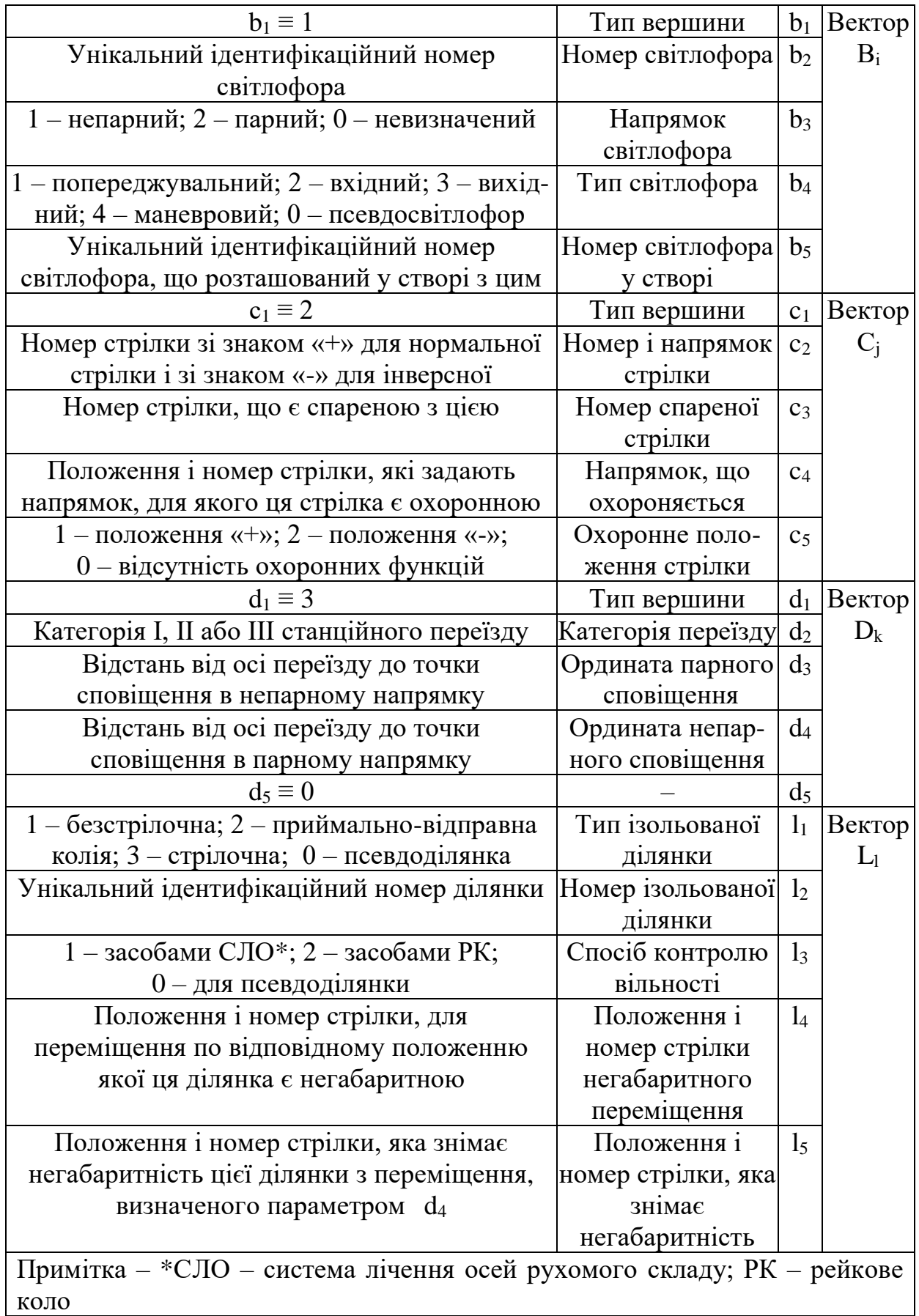

Вагові параметри, які не мають сенсу для цього конкретного ОКК, мають значення «нуль». Також значення «нуль» передбачено для зазначення типізації понять «псевдосвітлофор» і «псевдоділянка».

«Псевдосвітлофор» є прообразом вершин першого типу, які інтерпретують межі ізольованих ділянок без світлофорів, у т. ч. кінці тупиків. Також світлофором типу 0 призначені світлофори суміжних станцій, з якими ця станція має ув'язку, які не задіяні в логіці залежностей цієї станції, а стан їхній лише контролюється на АРМ ДСП. Світлофор типу 0 наділений властивостями, які дають змогу використовувати його як умовний об'єкт-оригінал вершин першого типу без введення обмежень для випробувань:

світлофор не може служити початком і кінцем маршруту; напрямок його не визначений (*b<sup>3</sup> = 0*) – умовно напрямок цього світлофора прийнятий за напрямок встановленого через відповідну точку топологічного розвитку маршруту при випробуваннях; показання світлофора не визначене – умовно прийнято дозвільне показання на ньому при встановленому через відповідну точку маневрового маршруту і заборонні показання для поїзного маршруту.

Під «псевдоділянкою» розуміється умовна ділянка нульової довжини, введена між світлофорами, розташованими у створі.

Тип світлофора, який характеризується параметром  $b_4 \in B_i$ , визначається відповідно до інструкції з сигналізації підприємства залізничного транспорту. Тому в загальному випадку кількість цих типів може перевищувати чотири (як у таблиці 1.2), що має бути відтворено в графічній моделі конкретної станції.

Визначним фактом є інтерпретація стрілочних ділянок впорядкованою множиною ребер *Естр = {еl}*, для кожного з однаковою множиною вагових параметрів *L<sup>l</sup> = {l1, l2, l3, l4, l5}*. Проте впорядкованість

цих ребер опосередковано визначає параметри розгалуженості відповідної ділянки та стрілок, які в неї входять.

Також слід зазначити, що кожна вершина першого типу може додатково визначати такі параметри кінців ділянок колії, як точковий колійних датчик, ізолюючий стик і кінець тупика залежно від способу контролю зайнятості та розташування ділянки. Способи визначення додаткової інтерпретації вершин першого типу, а також способи формування єдиної стрілочної ділянки на базі множини *Естр = {еl}* закладаються в динамічну складову випробувальної моделі.

Приклад побудови граф-схеми колійного розвитку залізничної станції «Транзитна» наведено на рисунку 1.4.

## **1.3.2 Аналітична інтерпретація графічної моделі колійного розвитку**

Основною перевагою графічного подання колійного розвитку є наочність зображення, проте воно, на відміну від аналітичного, не дає змогу виконати його обробку на ЕОМ при формуванні моделі для випробувань системи ТА, зокрема МПЦ. Отже, для подальшого її формування необхідно аналітичне подання графа *G<sup>Y</sup> = (V, E)* розмірністю  $p \times q$  ( $p = |V|$  – кількість вершин,  $q = |E|$  – кількість ребер).

Для аналітичної інтерпретації графів з їхньою подальшою обробкою на ЕОМ зазвичай використовуються топологічні матриці (інцидентності, суміжності, контурів, маршрутів тощо). Найбільш наочно *(p, q)* граф подається як матриця інцидентності розміру *p × q*, рядки якої відповідають вершинам, а стовпці – ребрам (або навпаки). У такій матриці на перетині *і*го рядка та *j*-ї вершини має місце елемент «1» у разі інцидентності (примикання один до одного) *і*-го ребра та *j*-ї вершини (або навпаки) та елемент «0» – у разі відсутності інцидентності.

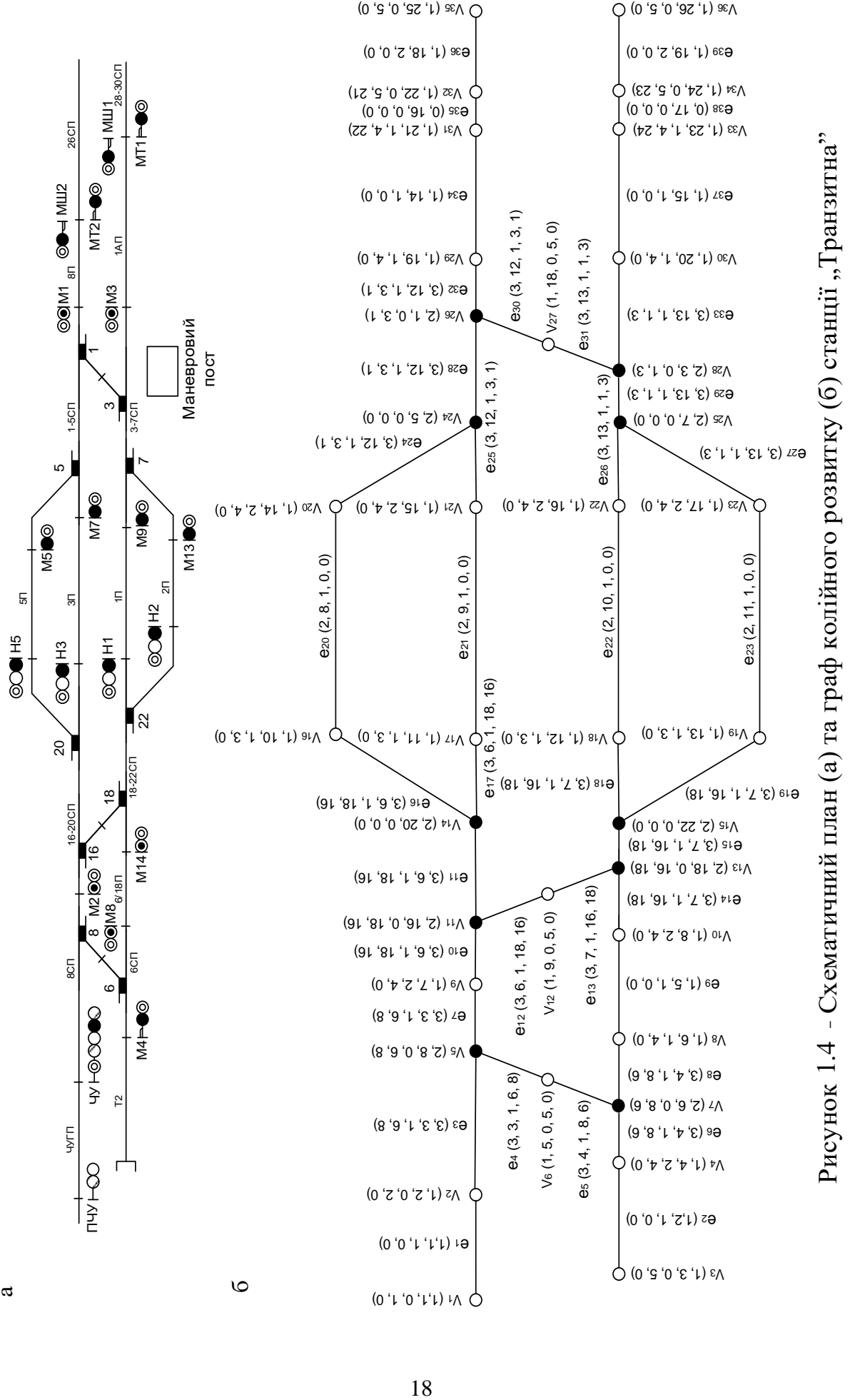

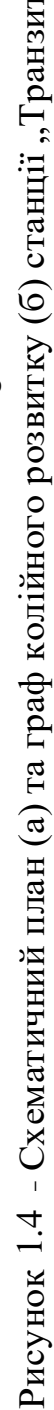

Якщо ребра графа мають при цьому певну орієнтацію (напрямок), тобто граф є направленим або змішаним, то залежно від напрямку відповідного ребра відносно інцидентної вершини відповідна властивість може позначатися різними знаками одиниці, що є *іj-*м елементом матриці (+1 у разі входження ребра у вершину, - 1 – у разі виходу ребра з вершини). Із детальною інформацією про матриці інцидентності та методи їхньої побудови і математичної обробки можна ознайомитися в роботі [3].

Суттєвим недоліком топологічних матриць, у т. ч. і матриць інцидентності, є відтворення лише множин *А* та *Z* без відтворення множини *U*. Окремим недоліком таких матриць є також велика розмірність, що ускладнює їх введення в ЕОМ та обробку.

У загальному випадку розмірність *p × q* матриці інцидентності Мінц колійного розвитку станції така:

$$
p = N(CTP) + N(CB) + N(HEJ) + N(KIHIJ) + N(HEP), \qquad (1.5)
$$

де *N(СТР)* – кількість стрілок (стрілки з'їздів підраховуються окремо, незалежно від наявності або відсутності спареності);

*N(СВ)* – кількість світлофорів, які задіяні в логіці залежностей;

*N(НЕЛ)* – кількість світлофорів, не задіяних у логіці залежностей;

*N(КІНЦ)* – кількість кінців ізольованих ділянок без світлофорів (для двох суміжних ділянок підраховується як одна позиція);

*N(ПЕР)* – кількість станційних переїздів;

$$
q = N(E|I) + N(IB) + 3N(ICTP) + 5N(2CTP) + + 7N(3CTP) + N(CCT)/2,
$$
 (1.6)

де *N(БД)* – кількість безстрілочних ділянок у горловинах станції;

*N(ПВ)* – кількість приймально-відправних колій;

*N(1СТР)* – кількість стрілочних ділянок з однією стрілкою; *N(2СТР)* – кількість стрілочних ділянок з двома стрілками; *N(3СТР)* – кількість стрілочних ділянок з трьома стрілками; *N(ССТ)* – кількість світлофорів у створі.

При складанні формул (1.5) і (1.6) було враховано, що розгалуженість однієї будь-якої стрілки становить три промені, кожна наступна стрілка всередині стрілочної ділянки має один спільний промінь з попередньою; кількість стрілок у складі однієї ізольованої стрілочної секції не перевищує трьох [9].

Наприклад, для станції «Передача-Донецьк» ПрАТ «Донецьксталь – Металургійний завод» (м. Донецьк) з кількістю стрілок 31, обладнаної системою МПЦ-С, вона становить  $105 \times 134$ .

Проблема відтворення множини *U* властивостей об'єкта розв'язується використанням параметрично-топологічних матриць (ПТМ), які відтворюють усю множину *Y* за певними правилами. Розв'язання проблеми великої розмірності ПТМ при цьому полягає в поділі вихідної граф-схеми *G<sup>Y</sup>* на пересічні компоненти, для кожної з яких складається окремий блок ПТМ з подальшим машинним синтезом суцільної ПТМ при обробці даних із синтезу моделі для випробувань [4, 8].

Безпосереднє формування складових блоків замість повної топологічної матриці в цілому можливе за допомогою використання розрізів *Е' Е*, при видаленні яких граф *GY = (V, E)* розпадається на дві або більше компонент [3, 4].

Для кожної компоненти  $G_k = (V_k \subset V, E_k \subset E)$  складається ПТМ розміром *[Vk] × [Ek]*. Проте використання одного розрізу *Е' Е* і складання матриць відповідних блоків не відтворює ПТМ усього графа, оскільки з нею виключається множина ребер *Е' Е*, які інцидентні з крайніми (граничними) вершинами відповідних компонент. У наведених умовах

формування вихідних блоків ПТМ графа *G<sup>Y</sup>* можливе при використанні двох рівнопотужних розрізів *Е' Е* та *Е'' Е*, бієктивне відображення елементів яких характеризується відношенням суміжності відносно визначених опорних вершин *vi'* за певним принципом (правилом). У той же час множина *V' = {vi'}* опорних вершин визначається бієктивним відношенням інцидентності з кожною з множин розрізів *Е' = {e'i}* та  $E'' = \{e''_i\}$  (рисунок 1.5).

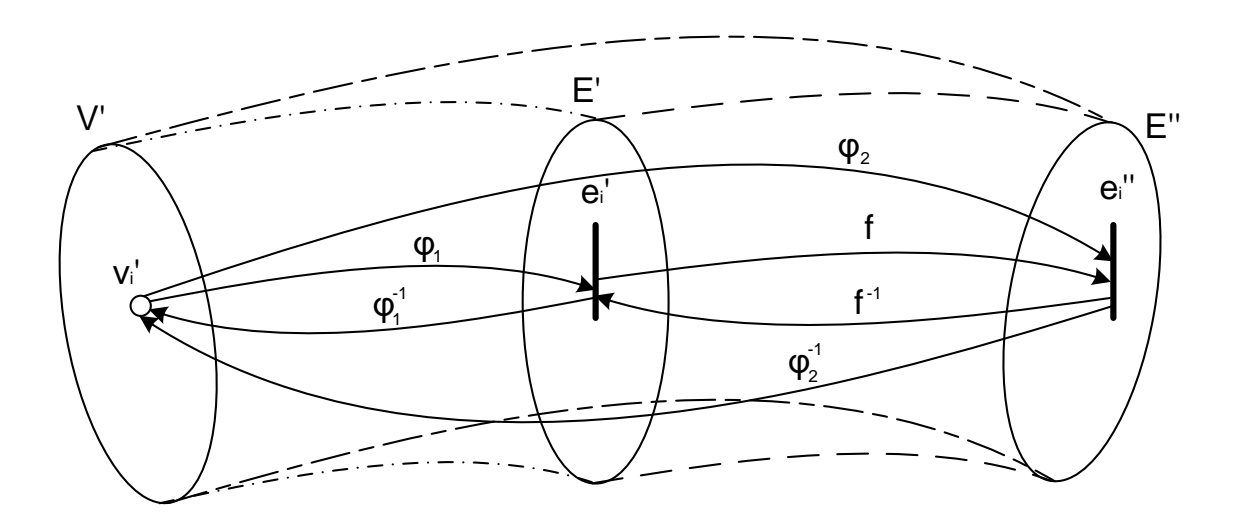

Рисунок 1.5 – Діаграма взаємних відношень множин опорних вершин і розрізів

Згідно з рисунком 1.5 кожній опорній вершині ставиться у відповідність своя пара елементів (ребер) розрізів *Е'* та *Е''*:

$$
(\forall v_i' \in V') \leftrightarrow (\exists ! e_i' \in E') \land (\exists ! e_i'' \in E''),
$$
  

$$
\begin{cases} E'' = f(E') = \varphi_2(V'),\\ E' = f^{-1}(E') = \varphi_1(V'),\\ V' = \varphi_1^{-1}(E') = \varphi_2^{-1}(E''), \end{cases}
$$
(1.7)

де *V'* – повна множина опорних вершин графа *GY*;

*f*, *f -1* – відповідно пряме та зворотне відображення між розрізами *E'* та *E''*;

*φ1*, *φ<sup>1</sup> -1* – відповідно пряме та зворотне відображення між множинами *V'* та *E'*;

*φ2*, *φ<sup>2</sup> -1* – відповідно пряме та зворотне відображення між множинами *V'* та *E''*.

Формування правил, за якими виконуються відношення *f*, *φ<sup>1</sup>* і *φ2*, а також зворотні їм відношення, наведені нижче. Для кожного розрізу *E'* та *E''* визначається своя множина компонент графа *GY*:  $K(E') = \{G^{E'}_{k}\} = \{G^{E'}_{k}, G^{E'}_{k}, ..., G^{E'}_{n}\}\$ i  $K(E'') = \{G^{E''}_{k}\} = \{G^{E''}_{k}, G^{E''}_{k}, ..., G^{E''}_{n}\},$  $K(E') \cap K(E'') = \emptyset$ , причому впорядковані множини вершин і ребер цих компонент мають такі властивості [4]:

$$
V^{E'}_{k} \cap V^{E''}_{k} = V'_{t},
$$
  

$$
\bigcup_{k=1}^{n} V^{E'}_{k} \cap \bigcup_{k=1}^{n} V^{E^{k}}_{k} = V' = \bigcup_{t=1}^{n-1} V'_{t} \subset V,
$$
  

$$
\bigcup_{k=1}^{n} V^{E'}_{k} + \bigcup_{k=1}^{n} V^{E''}_{k} = V,
$$
  
(1.8)

де *V E'k* – множина вершин компоненти *GE'k*, утвореної розрізом *Е'*;

*V E''k* – множина вершин компоненти *GE''k*, утвореної розрізом *Е''*;

 $V'$ <sub>t</sub>  $\subset V'$  – множина опорних вершин графа  $G_Y$ , відносно якої суміжні ребра розрізів, які відокремлюють дві сусідні компоненти.

Властивості ребер компонент *G' <sup>k</sup>* графа *G<sup>Y</sup> = (V, E)* відповідають таким двом рівностям [4]:

$$
E^{E'}_{k} \cap E^{E''}_{k} = E^{E'}_{k}/E'' = E^{E''}_{k}/E',
$$

$$
\bigcup_{k=1}^{n} E^{E'}_{k} + \bigcup_{k=1}^{n} E^{E''}_{k} = E,
$$
(1.9)

де *Е E'k* – множина ребер компоненти *GE'k*, утвореної розрізом *Е'*; *Е E''k* – множина ребер компоненти *GE''k*, утвореної розрізом *Е''*.

При цьому з метою забезпечення функціональної завершеності кожної компоненти графа *GY*, яка дає можливість виконання функціональних випробувань у тій зоні залізничної станції, яка відтворюється кожною компонентою окремо, доцільно як опорні вершини використовувати лише вершини першого типу:  $V' \subset V_1$ . Функціональна завершеність у такому випадку має полягати в збереженні цілісності кожного ОКК *а<sup>j</sup> А* при його членстві в суміжних компонентах графа [4]:

$$
V' \subset V_1 \subset V \to (\forall a_j \in A_i):
$$
  
(a<sub>j</sub>  $\in G_k$ )  $\wedge$  [(a<sub>j</sub>  $\in G_{k+1}$ )  $\vee$  (a<sub>j</sub>  $\in G_{k-1}$ )]  $\to a_j \neq \emptyset$ . (1.10)

Виконання умови  $(1.10)$  при  $V' \subset V_{2,3}$  неможливо, оскільки при виборі як опорної вершини другого типу (стрілки) у складі різних (сусідніх) компонент графа *G<sup>Y</sup>* опиняться частини ізольованої стрілочної ділянки, до складу якої входить відповідна стрілка, а при виборі вершини третього типу (переїзду) – частини безстрілочної або стрілочної ділянки, яка містить переїзд. Ураховуючи, що переїзд у загальному випадку визначається не однією, а декількома вершинами третього типу (коли автомобільна дорога перетинає декілька колій), то при виборі як опорної вершини третього типу в різних компонентах можуть опинитися також частини переїзду. Отже, опорними будуть обиратися лише вершини  $v_i' \in V' \subset V_I$ . Ураховуючи це, слід зазначити, що окремі компоненти  $G_k$ можуть бути незв'язними графами, що буде спостерігатися за відсутності з'єднань між ділянками колії в межах компоненти.

Відповідно до властивостей блочного поділу [3] і формул (1.8), (1.9) процедура формування блоків матриці ПТМ *G<sup>Y</sup>* виконується за такими

етапами (на прикладі графа *GYтр = (Vтр, Eтр)* станції «Транзитна», зображеного на рисунку 1.4):

1 Визначення напрямку аналізу графа *G<sup>Y</sup> = (V, E)*: зліва направо, справа наліво, зверху вниз, знизу вверх. Напрямок аналізу графа  $G_{Ymn} = (V_{mn}, E_{mn})$  обраний зверху вниз відповідно до рисунку 1.4 або зліва направо – при його можливому повороті на 90° за годинниковою стрілкою.

2 Нумерація вершин і ребер графа *G<sup>Y</sup>* виконується за напрямком аналізу так, щоб будь-яка компонента  $G_k \subset G_Y$ , отримана довільним розрізом, містила неперервну (суцільну) і наскрізну нумерації вершин і ребер всередині себе, починаючи з деякого числа, що визначає індекс елемента в межах усього графа.

Нумерація вершин і ребер за наведеним правилом здійснена для графа ПОЛЗ МПЦ станції «Транзитна» *GYтр* і наведена на рисунку 1.4.

3 Визначення множини впорядкованих підмножин опорних вершин для розбиття графа *G<sup>Y</sup>* на компоненти *V'={V't}* у такий спосіб: нумерація *t* множин *V'<sup>t</sup> V'* виконується за напрямком аналізу графа, починаючи з одиниці; кожна підмножина *V'<sup>t</sup> V'* має формувати за принципом суміжності відносно своїх елементів два простих розрізи *Е' <sup>t</sup>* та *Е'' <sup>t</sup>* . При цьому *[* Џ *[ <sup>t</sup>] = [К(Е')] - 1 = [К(Е'')] - 1 = n -1*, де *К(Е') = GE'k, К(Е'') = GE''k* – компоненти *GY*, утворені відповідно розрізами *Е'* та *Е''*.

Множина опорних вершин першого типу  $V'_{mp} \in V'_{lmp} \subset V_{mp}$ обирається так, щоб граф *GYтр* був поділений на п'ять компонент, які, за можливістю, несуттєво відрізняються за розмірністю:  $V'_{mp} = \{ \{v_9, v_{10}\}_1, \{v_{16}, v_{17}, v_{18}, v_{19}\}_2, \{v_{20}, v_{21}, v_{22}, v_{23}\}_3, \{v_{29}, v_{30}\}_4 \}, \{V'_{mp}\} = 12.$ 

4 Визначення розрізів *Е' = {е'i}* та *Е''= {е''i}*, відповідні елементи *е'i*,  $e''$ <sup>*i*</sup> яких (ребра) суміжні відносно вершин  $v'$ <sup>*i*</sup>  $\in V'$ <sub>*t*</sub>  $\subset V' \subset V$ *l*. При цьому ребра *е'<sup>i</sup>* та *е''i* обираються за такими правилами: для опорних вершин множин  $V'_x \subset V'_t$  з непарними значеннями індексу *t* ребра  $e''_i \in E''$ , інцидентні вершинам *v'<sup>i</sup> V'x*, призначаються першими в напрямку аналізу

графа  $G_Y$ відносно опорних вершин  $v'_i \in V'_x$ , а ребра  $e'_i \in E'$  – другими; для опорних вершин множин *V'<sup>y</sup> V'<sup>t</sup>* з парними значеннями індексу *t*, навпаки – ребра  $e'$ <sub>*i*</sub>  $\in$   $E'$ , інцидентні вершинам  $v'$ <sub>*i*</sub>  $\in$   $V'$ <sub>*y*</sub>, призначаються першими в напрямку аналізу графа *G<sup>Y</sup>* відносно відповідних опорних вершин *v'<sup>i</sup> V'y*, а ребра *е''<sup>i</sup> Е''* – другими. Наведені правила визначають сутність відображень *f ±1* , *φ1,2±1* у виразі (1.7) так:

$$
f'(E', E'', E'', V', ) = f^{-1}(E', E'', V', ) = [(e', \in E') \wedge (e'', \in E'')]\mathcal{L}[v', \in V', ].
$$

$$
\varphi_{i}^{'}(E', V', \cdot) = \varphi_{i}^{-1}(E', V', \cdot) = \begin{cases} (e'_{i} \in E') \uparrow (v'_{i} \in V', \cdot) & \text{if } x \in E, \\ (e'_{i} \in E') \downarrow (v'_{i} \in V', \cdot) & \text{if } x \in E, \\ (e'_{i} \in E') \downarrow (v'_{i} \in V', \cdot) & \text{if } x \in E, \\ (e'_{i} \in E'') \downarrow (v'_{i} \in V', \cdot) & \text{if } x \in E, \\ (e'_{i} \in E'') \uparrow (v'_{i} \in V', \cdot) & \text{if } x \in E, \\ (e'_{i} \in E'') \uparrow (v'_{i} \in V', \cdot) & \text{if } x \in E, \end{cases} \tag{1.11}
$$

де *x*, *y* – відповідно парні і непарні значення номера (індексу) *t*;

« $\updownarrow$ » – умовний символ суміжності ребра і вершини графа  $G_Y$ ;

«↓», «↑» – умовні символи інцидентності ребра відповідно «до» і «після» опорної вершини в напрямку аналізу графа *GY*.

Відповідно до обраних у попередньому пункті опорних вершин *V'тр* визначаються розрізи *Е'тр* та *Е''тр*:

 $E'_{mn} = \{\{e_{10}, e_{14}\}\}\$ ,  $\{e_{16}, e_{17}, e_{18}, e_{19}\}\$ ,  $\{e_{24}, e_{25}, e_{26}, e_{27}\}\$ ,  $\{e_{32}, e_{33}\}\$ <sub>4</sub> $\}$ ,  $\{E'_{mn}\} = 12$ ;  $E''_{mp} = \{\{e_7, e_9\}_1, \{e_{20}, e_{21}, e_{22}, e_{23}\}_2, \{e_{34}, e_{37}\}_4\}, [E''_{mp}] = 8$  (рисунок 1.6).

5 Розбиття графа *G<sup>Y</sup>* на дві впорядковані множини компонент  $K(E') = \{G^{E'}_{k}\}\$  і  $K(E'') = \{G^{E''}_{k}\}\$ , причому номер k кожній компоненті присвоюється в порядку прямування за обраним напрямком аналізу графа, починаючи з одиниці. При цьому виконується рівність  $\iiint_{k} I = [K(E')] = [K(E')] = n$ , що визначає кількість компонент, утворених кожним розрізом.

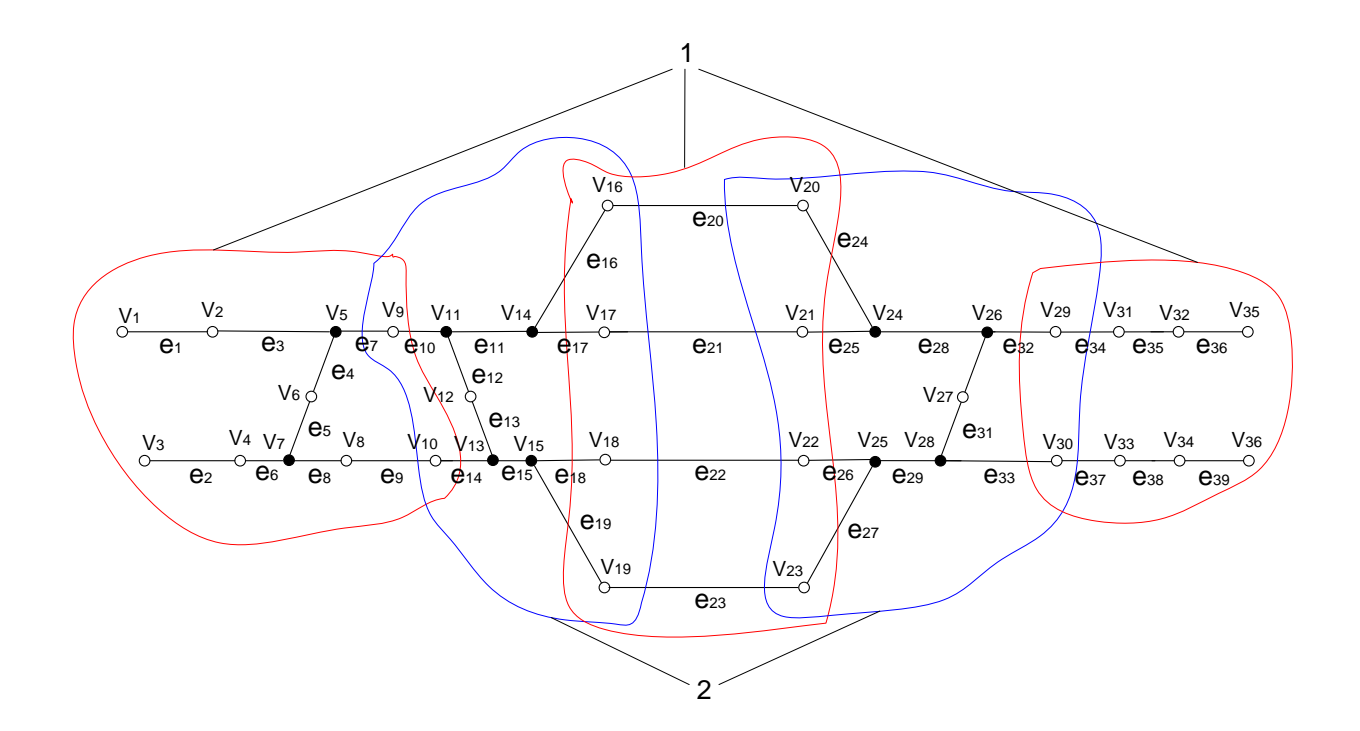

1 – позначення розрізів *Е'тр*; 2 – позначення розрізів *Е''тр* Рисунок 1.6 – Розбиття графа *GYтр* на компоненти

Шляхом виключення елементів розрізів *Е'тр* та *Е''тр* утворюються дві групи компонент *К(Е'тр) = {GE'тр\_k}* та *К(Е''тр)* = *{GE''тр\_k}* відносно розрізів *Е'тр* та *Е''тр*, які зображені на рисунках 1.7, 1.8.

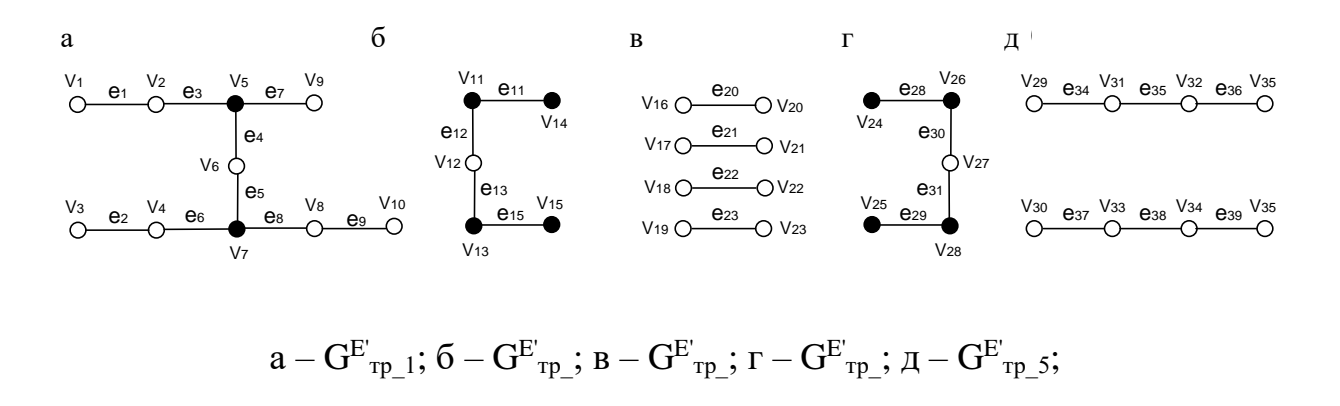

Рисунок 1.7 – Компоненти графа G<sub>Yтp</sub>, утворені розрізом Е'<sub>тр</sub>

д) V24 V20 <sup>V</sup><sup>21</sup> <sup>e</sup><sup>25</sup> V25 <sup>e</sup><sup>27</sup> <sup>V</sup><sup>22</sup> <sup>e</sup><sup>26</sup> V23 <sup>e</sup><sup>24</sup> <sup>V</sup><sup>29</sup> V30 e32 e33 V26 e30 e31 V27 V28 г) e28 e29 в) <sup>G</sup><sup>Ø</sup> <sup>V</sup><sup>17</sup> <sup>e</sup><sup>17</sup> <sup>V</sup><sup>18</sup> <sup>e</sup><sup>18</sup> e11 e15 V11 <sup>V</sup><sup>10</sup> <sup>e</sup><sup>14</sup> e12 <sup>e</sup><sup>13</sup> <sup>V</sup><sup>12</sup> V13 V14 V16 V15 e19 V19 <sup>e</sup><sup>16</sup> <sup>V</sup><sup>9</sup> <sup>e</sup><sup>10</sup> б) <sup>V</sup><sup>1</sup> <sup>V</sup><sup>2</sup> <sup>e</sup><sup>1</sup> <sup>e</sup><sup>3</sup> <sup>V</sup><sup>3</sup> <sup>V</sup><sup>4</sup> <sup>e</sup><sup>2</sup> <sup>e</sup><sup>6</sup> V5 e4 <sup>e</sup><sup>5</sup> а) <sup>V</sup><sup>6</sup> <sup>V</sup><sup>6</sup> <sup>V</sup><sup>8</sup> <sup>e</sup><sup>8</sup> а б в г д

$$
a - G^{E'}_{rp\_1}; 6 - G^{E''}_{rp\_2}; a - G^{E''}_{rp\_3} = G_{\emptyset}; r - G^{E''}_{rp\_4}; \textbf{A} - G^{E''}_{rp\_5}
$$

Рисунок 1.8 – Компоненти графа G<sub>YTp</sub>, утворені розрізом Е"<sub>тр</sub>

Як випливає з рисунків 1.6 – 1.8, компоненти  $G^{E'}_{mp}$  2 і  $G^{E''}_{mp}$  4 мають спільну підмножину ребер утворювальних розрізів, тому компонента  $G^{E'}_{m\nu k3} = G_{\emptyset}$  (пустий граф). Однак, за методом формування матричної моделі, наведеним вище, ця компонента (з непарним номером, утворена розрізом Е''тр) не застосовується.

<sup>27</sup> (**G**<sub>*O*</sub> <sup>27</sup> ε<sub>35</sub> *V*<sub>3</sub> ex <sup>27</sup> ε<sub>35</sub> *V*<sub>3</sub> ex <sup>27</sup> <sup>27</sup> (*S* = <sup>27</sup> <sup>27</sup> (*S* = <sup>27</sup> <sup>27</sup> <sup>27</sup> (*S* = <sup>27</sup> <sup>27</sup> <sup>27</sup> (*V*<sub>3</sub> = *S* + <sup>27</sup> <sup>27</sup> (*V*<sub>3</sub> = *S* + <sup>27</sup> <sup>27</sup> (*V*<sub>3</sub> = *S* + <sup>27</sup> <sup>27</sup> (*V*<sub>3</sub> = *S* 6 Побудова сукупності блоків ПТМ для різних компонент графа *G<sup>Y</sup>* за таким принципом: матриць  $|M^{E'}_{\Pi TM\_u}| = |M^{E'}_{\Pi TM\_k}| (G^{E'}_{u})|$  для компонент графа  $G_Y$ з непарними номерами *u*, утвореними розрізом  $E'$  ( $u \in U \subset K$ , де *U* – підмножина непарних номерів множини номерів K компонент графа  $G$ ); матриць  $|M^{E''}\pi_{TM\_w}| = |M^{E''}\pi_{TM\_k}|$   $(G^{E''}w)|$  для компонент графа  $G_Y$  з парними номерами k, утвореними розрізом  $E'$  ( $w \in W \subset K$ , де W – підмножина парних номерів множини номерів *K* компонент графа *GY*. При цьому нумерація рядків і стовпців матриць *|МE'ПТМ\_u|* і *|МE''ПТМ\_w|* має зберігати відповідну нумерацію вершин і ребер *GY*.

Для графа *GYтр* відповідно до наведеного правила блоки ПТМ будуються для компонент *а*, *в*, *д* на рисунку 1.7 і *б*, *г* на рисунку 1.8. Принципи побудови кожного блока ПТМ наведені в п. 1.3.3.

Виходячи з наведеного вище матеріалу, ПТМ *G<sup>Y</sup>* повністю характеризується поєднанням упорядкованих множин ПТМ його непарних і парних компонент *|МE'ПТМ\_u|* і *|МE''ПТМ\_w|*:

$$
|M_{ITM}(G_Y)| \to S = S^{E'}_{u} \cup S^{E''}_{w},
$$
  

$$
\left[\bigcup_{u} u\right] + \left[\bigcup_{w} w\right] = \left[\bigcup_{k} k\right] = \left[K(E')\right] = \left[K(E'')\right] = n, \quad (1.12)
$$

де *S = { SE' <sup>u</sup> =|МE'ПТМ\_u|, SE'' <sup>w</sup> =|МE''ПТМ\_w|}* – множина ПТМ непарних і парних компонент G<sub>Y</sub>, яка відтворює його топологію та властивості.

7 Для позначення відповідної нумерації рядків і стовпців кожного блока ПТМ складається множина впорядкованих підмножин номерів її рядків і стовпців, які відповідають вершинам і ребрам графа *GY*:

$$
R^{E'}_{\text{ITM }u} = \{P^{E'}_{\text{ITM }u}, Q^{E'}_{\text{ITM }u}\} \leftrightarrow \{\{\text{ind}^{\vee}(G^{E'}_{u})\}, \{\text{ind}^{\varphi}(G^{E'}_{u})\}\},
$$

$$
R^{E''}_{\text{ITM }u} = \{P^{E''}_{\text{ITM }u}, Q^{E''}_{\text{ITM }u}\} \leftrightarrow \{\{\text{ind}^{\vee}(G^{E''}_{u})\}, \{\text{ind}^{\varphi}(G^{E''}_{u})\}\}, (1.13)
$$

де *R E'ПТМ\_u*, *R E''ПТМ\_w* – впорядковані множини підмножин індексів вершин і ребер відповідно компонент *GE' <sup>u</sup>* і *GE'' w*;

 $P^{E'}$ <sub>ПТМ\_и</sub> = {ind<sup>v</sup>( $G^{E'}_{u}$ )},  $P^{E''}_{\Pi TM\_w} = \{ind^{v}(G^{E''}_{w})\}$  – впорядковані множини індексів вершин відповідно компонент *GE' <sup>u</sup>* і *GE'' w*;

 $Q^{E'}$ птм\_u = {ind<sup>e</sup>( $G^{E'}$ u)},  $Q^{E''}$ птм\_w = {ind<sup>e</sup>( $G^{E''}$ w)} – впорядковані множини індексів ребер відповідно компонент *GE' <sup>u</sup>* і *GE'' w*.

За наведеною процедурою відтворюються множини *A* та *Z*, а множина *U*, виражена ваговими параметрами, потребує окремого подання.

#### **1.3.3 Структура блоків параметрично-топологічних матриць**

Кожний блок ПТМ, що являє собою окрему *ij*-матрицю векторних елементів розмірністю *b×c |Мптм\_k|*, поєднує як параметричні, так і топологічні властивості кожної відповідної компоненти *GEºk* за таким правилом:

$$
|M_{\min,k}| = \frac{\left|\overline{m_{11}^k}}{\overline{m_{21}^k}} \cdot \overline{m_{22}^k} \cdots \overline{m_{2k}^k}\right|, \quad i = \overline{I, b}, \quad b \ge 5
$$
\n
$$
\frac{\cdots}{\overline{m_{c1}^k}} \cdot \overline{m_{c2}^k} \cdots \overline{m_{c_k}^k} \cdot \overline{m_{c_k}^k}, \quad j = \overline{I, c}, \quad c \ge 5
$$
\n(1.14)

де  $m_{\!\! {\rm \scriptscriptstyle ij}}^{\!\!\!*}$  — топологічно-параметричні вектори,

$$
\overline{m_{ij}^k} = \langle n_e, n_v, u^e, u^v, \theta \rangle, \qquad (1.15)
$$

де *ne, n<sup>v</sup>* – номери відповідно ребер і вершин ПТМ графа GY, яким відповідають рядок і стовпець, у якому розміщений елемент  $m_{\tiny \rm ij}^k$  ;

 $u^e$ ,  $u^v$  – вагові параметри відповідних елементу  $m^k_{ij}$  ребра та вершини; *θ* – топологічна властивість (наявність або відсутність інцидентності) відповідних елементу  $m_{\rm ij}^k\;$  ребра та вершини.

Значення елементів u<sup>e</sup>, u<sup>v</sup> призначаються за таким правилом:

$$
u^{e} = \begin{cases} u_{1}^{e}, & \text{if } x \in \mathbb{R} \\ u_{2}^{e}, & \text{if } x \in \mathbb{R} \\ u_{3}^{e}, & \text{if } x \in \mathbb{R} \\ u_{4}^{e}, & \text{if } x \in \mathbb{R} \end{cases} \quad u_{1}^{v}, & \text{if } x \in \mathbb{R} \\ u_{2}^{v}, & \text{if } x \in \mathbb{R} \\ u_{3}^{v}, & \text{if } x \in \mathbb{R} \\ u_{4}^{e}, & \text{if } x \in \mathbb{R} \\ u_{5}^{e}, & \text{if } x \in \mathbb{R} \\ u_{5}^{e}, & \text{if } x \in \mathbb{R} \\ u_{6}^{e}, & \text{if } x \in \mathbb{R} \\ u_{7}^{e}, & \text{if } x \in \mathbb{R} \\ u_{8}^{e}, & \text{if } x \in \mathbb{R} \\ u_{9}^{e}, & \text{if } x \in \mathbb{R} \\ u_{1}^{e}, & \text{if } x \in \mathbb{R} \\ u_{1}^{e}, & \text{if } x \in \mathbb{R} \\ u_{2}^{e}, & \text{if } x \in \mathbb{R} \\ u_{1}^{e}, & \text{if } x \in \mathbb{R} \\ u_{2}^{e}, & \text{if } x \in \mathbb{R} \\ u_{3}^{e}, & \text{if } x \in \mathbb{R} \\ u_{4}^{e}, & \text{if } x \in \mathbb{R} \\ u_{5}^{e}, & \text{if } x \in \mathbb{R} \\ u_{6}^{e}, & \text{if } x \in \mathbb{R} \\ u_{7}^{e}, & \text{if } x \in \mathbb{R} \\ u_{8}^{e}, & \text{if } x \in \mathbb{R} \\ u_{9}^{e}, & \text{if } x \in \mathbb{R} \\ u_{1}^{e}, & \text{if } x \in \mathbb{R} \\ u_{1}^{e}, & \text{if } x \in \mathbb{R} \\ u_{2}^{e}, & \text{if } x \in \mathbb{R} \\ u_{1}^{e}, & \text{if } x \in \mathbb{R} \\ u_{2}^{e}, & \text{if } x \in \mathbb{R} \\ u_{1}^{e}, & \text{if } x \in \mathbb{R} \\ u_{2}^{e},
$$

де *и<sup>е</sup><sub>і</sub>, и<sup>ν</sup>і* – вагові параметри ребер і вершин.

Топологічна властивість *θ = 0 ±1* визначається типом топологічних матриць і відповідає відношенням зв'язку ребра ne і вершини n<sub>v</sub> [4, 9].

Використання ПТМ за формулами (1.12) – (1.16) дає змогу оптимізувати процес введення і обробки матричних моделей за допомогою ЕОМ, для чого можуть бути використані вкладені динамічні масиви [10].

Приклад побудови аналітичної моделі колійного розвитку станції на базі блоків ПТМ (формула (1.14)) за описаною методикою для станції «Транзитна» наведений у таблиці 1.3.

| Компонента графа Gy                     | Блок ПТМ                                                                                                    |  |  |
|-----------------------------------------|----------------------------------------------------------------------------------------------------|--|--|
| $G_{mpl}^{E}$                           | $\langle 1,1,1,1,1 \rangle$ $\langle 1,2,1,1,1 \rangle$ $\langle 1,3,1,1,0 \rangle$ $\langle 1,4,0,1,0 \rangle$ $\langle 1,5,0,2,0 \rangle$ $\langle 1,6,1,1,0 \rangle$ $\langle 1,7,1,2,0 \rangle$ $\langle 1,8,1,1,0 \rangle$ $\langle 1,9,0,1,0 \rangle$ $\langle 1,10,0,1,0 \rangle$<br>$\langle 2,1,1,1,0 \rangle \langle 2,2,2,2,0 \rangle \langle 2,3,1,3,1 \rangle \langle 2,4,0,4,1 \rangle \langle 2,5,0,8,0 \rangle \langle 2,6,1,5,0 \rangle \langle 2,7,2,6,0 \rangle \langle 2,8,1,6,0 \rangle \langle 2,9,0,7,0 \rangle \langle 1,10,0,8,0 \rangle$<br>$\langle 3,1,3,0,0\rangle\langle 3,2,3,0,1\rangle\langle 3,3,1,0,0\rangle\langle 3,4,6,2,0\rangle\langle 3,5,8,0,1\rangle\langle 3,6,3,0,0\rangle\langle 3,7,3,0,0\rangle\langle 3,8,1,1,0\rangle\langle 3,9,6,2,0\rangle\langle 3,10,8,2,0\rangle$<br>$\langle 4,1,3,1,0\rangle \langle 4,2,3,2,0\rangle \langle 4,3,1,0,0\rangle \langle 4,4,6,4,0\rangle \langle 4,5,8,6,1\rangle \langle 4,6,3,0,1\rangle \langle 4,7,3,8,0\rangle \langle 4,8,1,4,0\rangle \langle 4,9,6,4,0\rangle \langle 4,10,8,4,0\rangle$<br>$\langle 5,1,3,0,0\rangle \langle 5,2,4,0,0\rangle \langle 5,3,1,0,0\rangle \langle 5,4,8,0,0\rangle \langle 5,5,6,8,0\rangle \langle 5,6,3,0,1\rangle \langle 5,7,4,6,1\rangle \langle 5,8,1,0,0\rangle \langle 5,9,8,0,0\rangle \langle 5,10,6,0,0\rangle$<br>$\langle 6,1,3,1,0 \rangle$ $\langle 6,2,4,1,0 \rangle$ $\langle 6,3,1,1,0 \rangle$ $\langle 6,4,8,1,1 \rangle$ $\langle 6,5,6,2,0 \rangle$ $\langle 6,6,3,1,0 \rangle$ $\langle 6,7,4,2,1 \rangle$ $\langle 6,8,1,1,0 \rangle$ $\langle 6,9,8,1,0 \rangle$ $\langle 6,10,6,1,0 \rangle$<br>$\langle 7,1,3,1,0\rangle \langle 7,2,3,2,0\rangle \langle 7,3,1,3,0\rangle \langle 7,4,6,4,0\rangle \langle 7,5,8,8,1\rangle \langle 7,6,3,5,0\rangle \langle 7,7,3,6,0\rangle \langle 7,8,1,6,0\rangle \langle 7,9,6,7,1\rangle \langle 7,10,8,8,0\rangle$<br>$\langle 8,1,3,0,0\rangle \langle 8,4,1,0,0\rangle \langle 8,3,1,0,0\rangle \langle 8,4,8,2,0\rangle \langle 8,5,6,0,0\rangle \langle 8,6,3,0,0\rangle \langle 8,7,4,0,1\rangle \langle 8,8,1,1,1\rangle \langle 8,9,8,2,0\rangle \langle 8,10,6,2,0\rangle$<br>$\ket{\bra{9,1,1,1,0}}\bra{9,2,5,2,0}\bra{9,3,1,0,0}\bra{9,4,0,4,0}\bra{9,5,0,6,0}\bra{9,6,1,0,0}\bra{9,7,5,8,0}\bra{9,8,1,4,1}\bra{9,9,0,4,0}\bra{9,10,0,4,1}$                                                                                                    |  |  |
| $G^{E^{\prime\prime}}_{\quad\, mp\, 2}$ | $\langle 10,9,6,7,1\rangle \langle 10,10,1,8,0\rangle \langle 10,11,18,16,1\rangle \langle 10,12,16,9,0\rangle \langle 10,13,3,18,0\rangle \langle 10,14,6,20,0\rangle \langle 10,15,1,22,0\rangle \langle 10,16,18,10,0\rangle \langle 10,17,16,11,0\rangle \langle 10,18,3,12,0\rangle \langle 10,19,6,13,0\rangle$<br>$\langle 11,9,6,2,0\rangle \langle 11,10,1,2,0\rangle \langle 11,11,18,0,1\rangle \langle 11,12,16,0,0\rangle \langle 11,13,3,0,0\rangle \langle 11,14,6,0,1\rangle \langle 11,15,1,0,0\rangle \langle 11,16,18,1,0\rangle \langle 11,17,16,1,0\rangle \langle 11,18,3,1,0\rangle \langle 11,19,6,1,0\rangle$<br>$\langle 12,9,6,4,0\rangle \langle 12,10,1,4,0\rangle \langle 12,11,18,18,1\rangle \langle 12,12,16,0,1\rangle \langle 12,13,3,16,0\rangle \langle 12,14,6,0,0\rangle \langle 12,15,1,0,0\rangle \langle 12,16,18,3,0\rangle \langle 12,17,16,3,0\rangle \langle 12,18,3,3,0\rangle \langle 12,19,6,3,0\rangle$<br>$\langle 13,9,7,0,0\rangle \langle 13,10,1,0,0\rangle \langle 13,11,16,16,0\rangle \langle 13,12,18,0,1\rangle \langle 13,13,3,18,1\rangle \langle 13,14,7,0,0\rangle \langle 13,15,1,0,0\rangle \langle 13,16,16,0,0\rangle \langle 13,17,18,0,0\rangle \langle 13,18,3,0,0\rangle \langle 13,19,7,0,0\rangle$<br>$\langle 14,9,7,1,0 \rangle$ $\langle 14,10,1,1,1 \rangle$ $\langle 14,11,16,2,0 \rangle$ $\langle 14,12,18,1,0 \rangle$ $\langle 14,13,3,2,1 \rangle$ $\langle 14,14,7,2,0 \rangle$ $\langle 14,15,1,2,0 \rangle$ $\langle 14,16,1,6,1,0 \rangle$ $\langle 14,17,18,1,0 \rangle$ $\langle 14,18,3,1,0 \rangle$ $\langle 14,19,7,1,0 \rangle$<br>$\langle 15,9,7,7,0\rangle \langle 15,10,18,0\rangle \langle 15,11,16,16,0\rangle \langle 15,12,18,9,0\rangle \langle 15,13,3,18,1\rangle \langle 15,14,7,20,0\rangle \langle 15,15,1,22,1\rangle \langle 15,16,16,10,0\rangle \langle 15,17,18,11,0\rangle \langle 15,18,3,12,0\rangle \langle 15,19,7,13,0\rangle$<br>$\langle 16,9,6,2,0\rangle \langle 16,10,1,2,0\rangle \langle 16,11,18,0,0\rangle \langle 16,12,16,0,0\rangle \langle 16,13,3,0,0\rangle \langle 16,14,6,0,1\rangle \langle 16,15,1,0,0\rangle \langle 16,16,18,1,1\rangle \langle 16,17,16,1,0\rangle \langle 16,18,3,1,0\rangle \langle 16,19,6,1,0\rangle$<br>$\langle 17,9,6,4,0\rangle \langle 17,10,1,4,0\rangle \langle 17,11,18,18,0\rangle \langle 17,12,16,0,0\rangle \langle 17,13,3,16,0\rangle - \langle 17,14,6,0,1\rangle - \langle 17,15,1,0,0\rangle - \langle 17,16,18,3,0\rangle - \langle 17,17,16,3,1\rangle - \langle 17,18,3,3,0\rangle - \langle 17,19,6,3,0\rangle - \langle 17,19,6,10\rangle - \langle 17,19,6,10\rangle -$<br>$\langle 18,9,7,0,0\rangle \langle 18,10,1,0,0\rangle \langle 18,11,16,16,0\rangle \langle 18,12,18,0,0\rangle \langle 18,13,3,18,0\rangle \langle 18,14,7,0,0\rangle \langle 18,15,1,0,1\rangle \langle 18,16,16,0,0\rangle \langle 18,17,18,0,0\rangle \langle 18,18,3,0,1\rangle \langle 18,19,7,0,0\rangle$<br>$\langle 19,9,7,1,0 \rangle$ $\langle 19,10,1,1,0 \rangle$ $\langle 19,11,16,2,0 \rangle$ $\langle 19,12,18,1,0 \rangle$ $\langle 19,13,3,0,0 \rangle$ $\langle 19,14,7,2,0 \rangle$ $\langle 19,15,1,2,1 \rangle$ $\langle 19,16,16,1,0 \rangle$ $\langle 19,17,18,1,0 \rangle$ $\langle 19,18,3,1,0 \rangle$ $\langle 19,19,7,1,1 \rangle$ |  |  |
| $G_{mp3}^{E}$                           | $\langle 20,16,2,1,1 \rangle$ $\langle 20,17,8,1,0 \rangle$ $\langle 20,18,1,1,0 \rangle$ $\langle 20,19,0,1,0 \rangle$ $\langle 20,20,0,1,1 \rangle$ $\langle 20,21,2,1,0 \rangle$ $\langle 20,22,8,1,0 \rangle$ $\langle 20,23,1,1,0 \rangle$<br>$\langle 21,16,2,10,0 \rangle \langle 21,17,9,11,1 \rangle \langle 21,18,1,12,0 \rangle \langle 21,19,0,13,0 \rangle \langle 21,20,0,14,0 \rangle \langle 21,21,2,15,1 \rangle \langle 21,22,9,16,0 \rangle \langle 21,23,1,17,0 \rangle$<br>$\langle 22,16,2,1,0 \rangle$ $\langle 22,17,10,1,0 \rangle$ $\langle 22,18,1,1,1 \rangle$ $\langle 22,19,0,1,0 \rangle$ $\langle 22,20,0,2,0 \rangle$ $\langle 22,21,2,2,0 \rangle$ $\langle 22,22,10,2,1 \rangle$ $\langle 22,23,1,2,0 \rangle$<br>$\langle 23,16,2,3,0 \rangle$ $\langle 23,17,11,3,0 \rangle$ $\langle 23,18,1,3,0 \rangle$ $\langle 23,19,0,3,1 \rangle$ $\langle 23,20,0,4,0 \rangle$ $\langle 23,21,2,4,0 \rangle$ $\langle 23,22,11,4,0 \rangle$ $\langle 23,23,1,4,1 \rangle$                                                                                                    |  |  |
| $\overline{G}^{E^{\prime\prime}}$ mp 4  | $\langle 24,20,1,0,1 \rangle$ $\langle 24,21,3,0,0 \rangle$ $\langle 24,22,12,0,0 \rangle$ $\langle 24,23,1,0,0 \rangle$ $\langle 24,24,3,0,1 \rangle$ $\langle 24,25,1,0,0 \rangle$ $\langle 24,26,3,1,0 \rangle$ $\langle 24,27,1,2,0,0 \rangle$ $\langle 24,28,1,3,0 \rangle$ $\langle 24,29,1,0,0 \rangle$ $\langle 24,30,3,0,0 \rangle$<br>$\langle 25,20,1,1,0 \rangle$ $\langle 25,21,3,1,1 \rangle$ $\langle 25,22,12,1,0 \rangle$ $\langle 25,23,1,1,0 \rangle$ $\langle 25,24,3,2,1 \rangle$ $\langle 25,25,1,2,0 \rangle$ $\langle 25,26,3,2,0 \rangle$ $\langle 25,27,1,2,1,0 \rangle$ $\langle 25,28,1,2,0 \rangle$ $\langle 25,29,1,1,0 \rangle$ $\langle 25,30,3,1,0 \rangle$<br>$\langle 26, 20, 1, 14, 0\rangle \langle 26, 21, 3, 15, 0\rangle \langle 26, 22, 13, 16, 1\rangle \langle 26, 23, 1, 17, 0\rangle \langle 26, 24, 3, 5, 0\rangle \langle 26, 25, 1, 7, 1\rangle \langle 26, 26, 3, 1, 0\rangle \langle 26, 27, 13, 18, 0\rangle \langle 26, 28, 1, 3, 0\rangle \langle 26, 29, 1, 19, 0\rangle \langle 26, 30, 1$<br>(27,20,1,2,0) (27,21,3,2,0) (27,22,13,2,0) (27,23,1,2,1) (27,24,3,0,0) (27,25,1,0,1) (27,26,3,0,0) (27,27,13,0,0) (27,28,1,0,0) (27,29,1,1,0) (27,30,1,1,0)<br>$\langle 28,20,1,4,0 \rangle$ $\langle 28,21,3,4,0 \rangle$ $\langle 28,22,12,4,0 \rangle$ $\langle 28,23,1,4,0 \rangle$ $\langle 28,24,3,0,1 \rangle$ $\langle 28,25,1,0,0 \rangle$ $\langle 28,26,3,3,1 \rangle$ $\langle 28,27,1,2,0,0 \rangle$ $\langle 28,28,1,1,0 \rangle$ $\langle 28,29,1,4,0 \rangle$ $\langle 28,30,3,4,0 \rangle$<br>$\langle 29,20,1,0,0 \rangle$ $\langle 29,21,3,0,0 \rangle$ $\langle 29,22,13,0,0 \rangle$ $\langle 29,23,1,0,0 \rangle$ $\langle 29,24,3,0,0 \rangle$ $\langle 29,25,1,0,1 \rangle$ $\langle 29,26,3,1,0 \rangle$ $\langle 29,27,13,0,0 \rangle$ $\langle 29,28,1,3,1 \rangle$ $\langle 29,29,1,0,0 \rangle$ $\langle 29,30,1,0,0 \rangle$<br>$\langle 30,20,1,1,0 \rangle$ $\langle 30,21,3,1,0 \rangle$ $\langle 30,22,12,1,0 \rangle$ $\langle 30,23,1,1,0 \rangle$ $\langle 30,24,3,2,0 \rangle$ $\langle 30,25,1,2,0 \rangle$ $\langle 30,26,3,2,1 \rangle$ $\langle 30,27,1,2,1,1 \rangle$ $\langle 30,28,1,2,0 \rangle$ $\langle 30,29,1,1,0 \rangle$ $\langle 30,30,3,1,0 \rangle$<br>$\langle 31201140\rangle \langle 31213150\rangle \langle 312213160\rangle \langle 31231170\rangle \langle 3124350\rangle \langle 3125170\rangle \langle 3126310\rangle \langle 312713181\rangle \langle 3128131\rangle \langle 31291190\rangle \langle 31301200\rangle$<br>$\langle 3220,0.2,0 \rangle$ $\langle 3221,0.2,0 \rangle$ $\langle 3222,0.2,0 \rangle$ $\langle 3223,0.2,0 \rangle$ $\langle 3224,0.0,0 \rangle$ $\langle 3225,0.0,0 \rangle$ $\langle 3225,0.0,0 \rangle$ $\langle 3227,0.0,0 \rangle$ $\langle 3228,0.0,0 \rangle$ $\langle 3229,0.1,1 \rangle$ $\langle 323,0,0.1,0 \rangle$<br>$\langle 33200,4.0 \rangle$ $\langle 33210,4.0 \rangle$ $\langle 3322,0,4.0 \rangle$ $\langle 3323,0,4.0 \rangle$ $\langle 3324,0.0.0 \rangle$ $\langle 3325,0.0.0 \rangle$ $\langle 3325,0.0.0 \rangle$ $\langle 3327,0.0.0 \rangle$ $\langle 3328,0.1.1 \rangle$ $\langle 3329,0.4.0 \rangle$ $\langle 3330,0.4.1 \rangle$                                                                                                    |  |  |
| $G_{mp}^E$ 5                            | $\langle 34,29,1,1,1 \rangle$ $\langle 34,30,14,1,0 \rangle$ $\langle 34,31,1,1,1 \rangle$ $\langle 34,32,0,1,0 \rangle$ $\langle 34,33,0,1,0 \rangle$ $\langle 34,34,1,1,0 \rangle$ $\langle 34,35,14,1,0 \rangle$ $\langle 34,36,1,1,0 \rangle$<br>$\langle 35, 29, 0, 19, 0 \rangle \langle 35, 30, 16, 20, 0 \rangle \langle 35, 31, 0, 21, 1 \rangle \langle 35, 32, 0, 22, 1 \rangle \langle 35, 33, 0, 23, 0 \rangle \langle 35, 34, 0, 24, 0 \rangle \langle 35, 35, 16, 25, 0 \rangle \langle 35, 36, 0, 26, 0 \rangle$<br>$\langle 36,29,1,1,0 \rangle$ $\langle 36,30,18,1,0 \rangle$ $\langle 36,31,2,1,0 \rangle$ $\langle 36,32,0,0,1 \rangle$ $\langle 36,33,0,1,0 \rangle$ $\langle 36,34,1,0,0 \rangle$ $\langle 36,35,18,0,1 \rangle$ $\langle 36,36,2,0,0 \rangle$<br>$\langle 37,29,1,4,0 \rangle$ $\langle 37,30,15,4,1 \rangle$ $\langle 37,31,1,4,0 \rangle$ $\langle 37,32,0,0,0 \rangle$ $\langle 37,33,0,4,1 \rangle$ $\langle 37,34,1,0,0 \rangle$ $\langle 37,35,15,0,0 \rangle$ $\langle 37,36,1,0,0 \rangle$<br>$\langle 38,29,0,0,0 \rangle$ $\langle 38,30,17,0,0 \rangle$ $\langle 38,31,0,22,0 \rangle \langle 38,32,0,21,0 \rangle \langle 38,33,0,24,1 \rangle \langle 38,34,0,23,1 \rangle \langle 38,35,17,0,0 \rangle \langle 38,36,0,0,0 \rangle$<br>$(39,29,1,1,0)$ $(39,30,19,1,0)$ $(39,31,2,1,0)$ $(39,32,0,1,0)$ $(39,33,0,1,0)$ $(39,34,1,1,1)$ $(39,35,19,1,0)$ $(39,36,2,0,1)$                                                                                                    |  |  |

Таблиця 1.3 – Блоки ПТМ для станції «Транзитна»

Сформовані в такий спосіб блоки ПТМ у вигляді текстових файлів вводяться в ЕОМ для подальшого машинного синтезу моделі для випробувань системи МПЦ із відтворенням на їхній основі повної ПТМ у пам'яті ЕОМ.

## **1.3.4 Опосередковане відтворення повної параметричнотопологічної матриці**

Зворотний перехід передбачається при поданні множини *Y* у вигляді комп'ютерної програми або конфігураційного файлу випробувальної моделі [4, 8]. У цьому випадку необхідне відтворення всього топологічного розвитку станції, система МПЦ якої підлягає технічному контролю. Спосіб переходу до повної матриці має алгоритмічний характер, тобто застосовується у вигляді спеціалізованої програми в обчислювальному пристрої. За певними алгоритмами програмного забезпечення (ПЗ) цього пристрою побудуємо повну ПТМ без її явного зображення.

Специфіка поділу графа *G<sup>Y</sup>* на компоненти передбачає наявність спільних вершин у компонентах  $G^{E'}_u$  та  $G^{E''}_w$  за умови  $w = u \pm 1$ . Тому перехід до суцільної матриці потребує виключення на окремих етапах стовпців матриць суміжних компонент, які мають спільні номери в межах повної топологічної матриці, тобто

$$
(n^{\nu}\in \overline{m_{ij}^k}\subset |M_{nmm\_u}|)=(n^{\nu}\in \overline{m_{ij}^k}\subset |M_{nmm\_w}|).
$$

При цьому кожен блок |Мптм k| визначається як

$$
|M_{n_{mm\_k}}| = \begin{cases} ||M_{n_{mm\_k}}||\Delta_2 M_{n_{mm\_k}}||, \text{ a } \text{ k } u \text{ a } k = 1 \\ ||\Delta_1 M_{n_{mm\_k}}||M_{n_{mm\_k}}||\Delta_2 M_{n_{mm\_k}}||, \text{ a } \text{ k } u \text{ a } 1 < k < n , \quad k = 1, n , \quad (1.17) \\ ||\Delta_1 M_{n_{mm\_k}}||M_{n_{mm\_k}}||, \text{ a } \text{ k } u \text{ a } k = n \end{cases}
$$

де *М н\_птм\_к* – складові (блоки) матриці *|Мптм\_k|* з видаленими стовпцями, які мають спільні параметри *n<sup>v</sup>* з матрицями суміжних компонент;

*Δ1,2<sup>М</sup> н\_птм\_к* – складові матриці *|Мптм\_k|*, які мають спільні параметри *n<sup>v</sup>* відповідно з матрицями  $\big|M_{\frac{n_{-nm_{\lambda,\kappa}}}{\kappa}}\big|$  та  $\big|M_{\frac{n_{-nm_{\lambda,\kappa}}}{\kappa}}\big|.$ 

Отже, за теорією відношень [3], ця обставина визначається як толерантність між багатомірними кортежами  $\left| M_{\frac{n}{n-m_M}} \right|, \left| M_{\frac{n}{n-m_M}} \right|$ та  $M_{\scriptscriptstyle \mu_{\_nmM\_k\!+\!1}}|$  :

$$
|A_{\mu_{\text{max}}}|_{\tau} \subset |M_{\mu_{\text{max}}}| \times |M_{\mu_{\text{max}}}| \times |M_{\mu_{\text{max}}}|, \tau: \exists n_{\nu} \in \overline{m}_{ij}^{k} \subset |M_{\mu_{\text{max}}}| \wedge |M_{\mu_{\text{max}}}|, |A_{2} M_{\mu_{\text{max}}}|_{\tau} \subset |M_{\mu_{\text{max}}}| \times |M_{\mu_{\text{max}}}| \times |M_{\mu_{\text{max}}}|, \tau: \exists n_{\nu} \in \overline{m}_{ij}^{k} \subset |M_{\mu_{\text{max}}}| \wedge |M_{\mu_{\text{max}}}|.
$$

У результаті синтез ПТМ графа *G<sup>Y</sup> Y МптмG* відбувається згідно з наступною операцією над її окремими блоками з використанням часткового їхнього прямого підсумовування:

$$
\left| M_{\text{ITM}_{\mathcal{G}_Y}} \right| = \left| M_{\text{mm}_{\mathcal{L}} \right|} \oplus \left( \bigoplus \sum_{k=2}^n \left\| \Delta_l M_{\text{mm}_{\mathcal{L}} \right\|} \right| M_{\text{mm}_{\mathcal{L}} \left\|} \right| + \left( \bigoplus \sum_{k=1}^{n-1} \left| \Delta_2 M_{\text{mm}_{\mathcal{L}} \left\|} \right| \right) \oplus \left| O \right|_{k_q}, \tag{1.18}
$$

де  $\big|\mathit{O}\big|_{_{k_q}}$ – нуль матриця, розмір якої збігається з  $\big\|\varDelta_{_{l}}\!M_{_{_{n\_nmm\_k}}}\!\big\|M_{_{_{n\_nmm\_k}}}\!\big\|.$ 

Ураховуючи наявність обчислення прямих сум матриць у формулі (1.18) відповідний метод синтезу моделей для випробувань систем ТА отримав назву *методу прямих сум* [3, 4, 9].

Візуалізація процесу відтворення загальної ПТМ на базі її блоків для станції «Транзитна» наведена на рисунку 1.9.

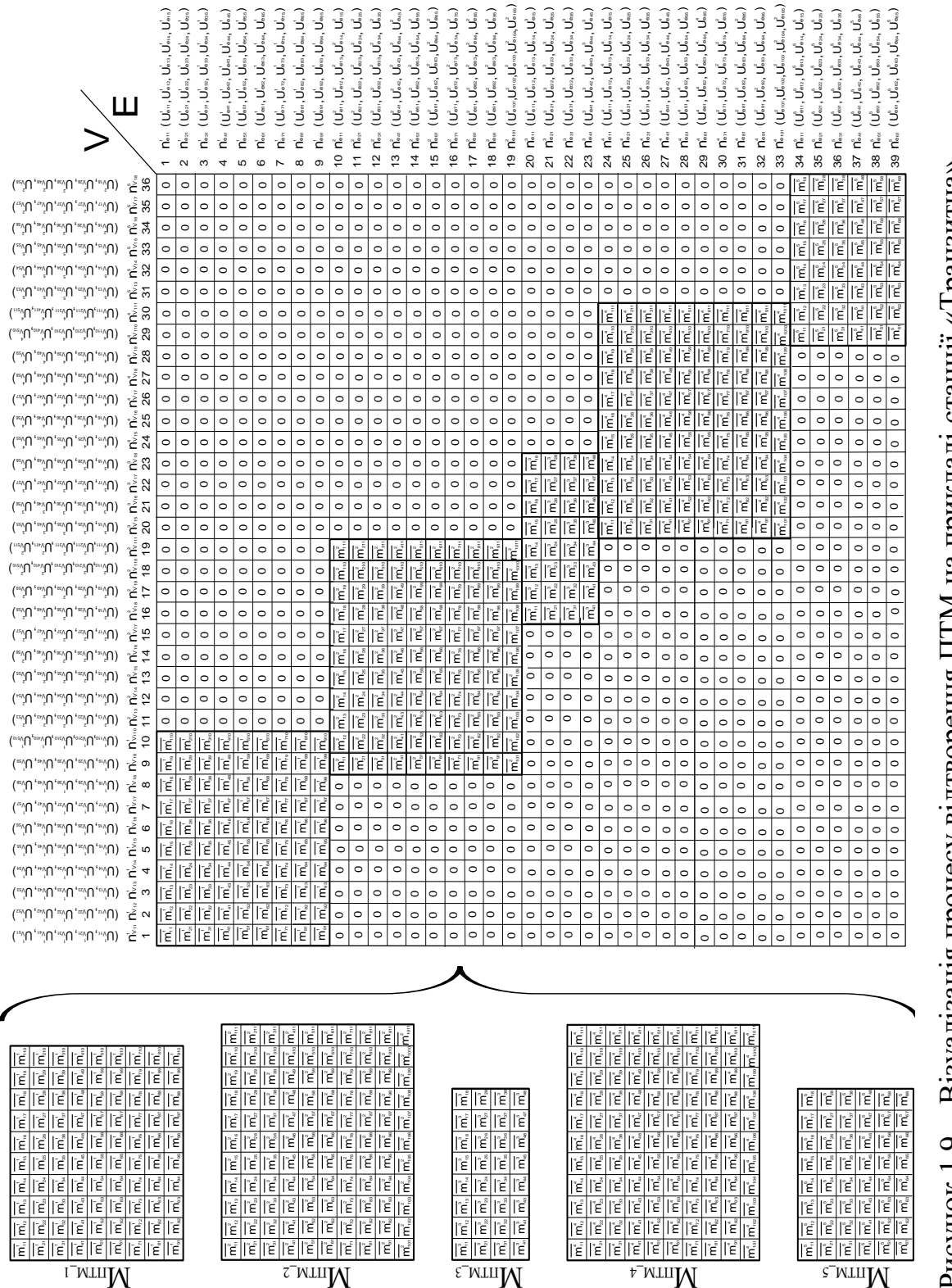

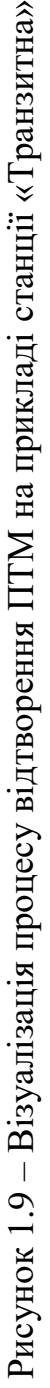

Відтворена за формулами (1.17), (1.18) ПТМ  $\left| M_{_{\mathit{HTM\_G_Y}}} \right|$  може, за необхідності, зазнати таких змін: заповнення позицій утворених нульматриць елементами  $m_{ij}^k$  з урахуванням, що параметри *h* i *s* у формулі (1.16) змінюються за послідовностями  $h = 0, 1, ..., \lfloor p/5 \rfloor$  та  $s = 0, 1, ..., \lfloor q/5 \rfloor$  у зв'язку з розширенням розмірності результуючої матриці до значення *p×q*; виключення параметрів  $n_v$ ,  $n_e \in m_{ij}^k$  як таких, що втрачають сенс у межах повної ПТМ *GY*, яка має суцільну нумерацію рядків і стовпців. У результаті позиції ПТМ заповнюються векторами  $m_{\scriptscriptstyle \rm ii}^{\scriptscriptstyle k\_G_{\rm y}}$  $m_{ij}^{k\text{-}G_Y} = m_{ij}^k / \{n_v, n_e\}$ , a  $\Pi TM$ визначається так:

$$
\left|M_{\text{ITM}_{-}G_{Y}}\right| = \left|\overline{m_{ij}^{k_{-}G_{Y}}}\right|, i = \overline{I, p}, j = \overline{I, q}.
$$
 (1.19)

Отже, наведені методи за формулами (1.5) – (1.19) забезпечують відтворення повної характеристики ЕСМ системи МПЦ на базі єдиної матриці.

#### **1.4 Автоматизоване проєктування моделі для випробувань**

#### **1.4.1 Узагальнена схема машинного синтезу моделі**

Автоматизоване проєктування моделі для випробувань системи МПЦ певної залізничної станції здійснюється шляхом її машинного синтезу на основі результату роботи спеціалізованої програми, яка відтворює граф *G<sup>Y</sup>* у пам'яті ЕОМ у тому чи іншому вигляді. Загальний процес цього синтезу з застосуванням розроблених методів схематично зображений на рисунку 1.10.

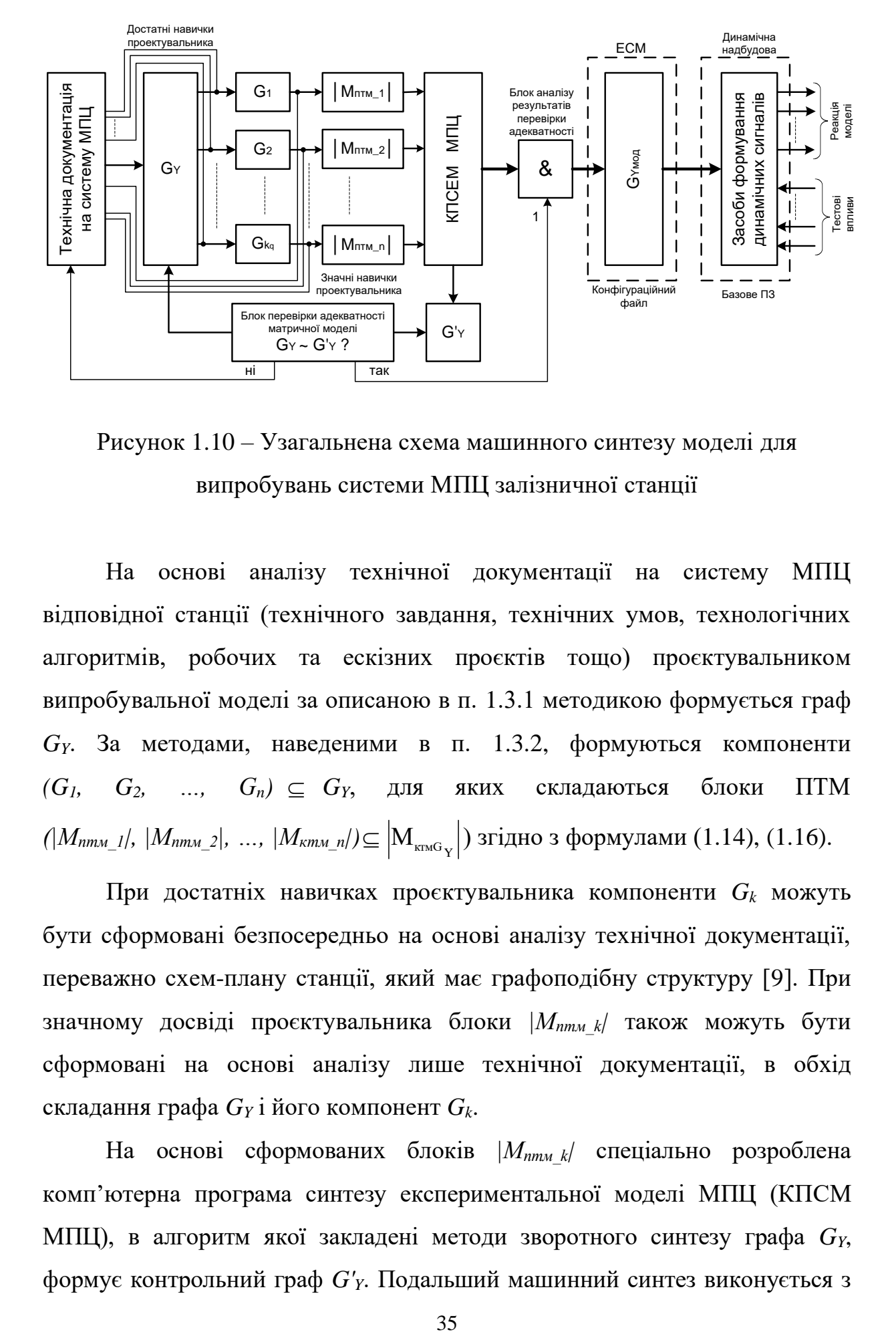

Рисунок 1.10 – Узагальнена схема машинного синтезу моделі для випробувань системи МПЦ залізничної станції

На основі аналізу технічної документації на систему МПЦ відповідної станції (технічного завдання, технічних умов, технологічних алгоритмів, робочих та ескізних проєктів тощо) проєктувальником випробувальної моделі за описаною в п. 1.3.1 методикою формується граф *GY*. За методами, наведеними в п. 1.3.2, формуються компоненти  $(G_1, G_2, \ldots, G_n) \subseteq G_Y$ , для яких складаються блоки ПТМ  $(|M_{nmm_1l}|, |M_{nmm_2l}|, ..., |M_{\kappa mn_mn}/)$ ⊆  $\left|{\rm M}_{_{\kappa\rm TMG}_{\rm Y}}\right|$ ) згідно з формулами (1.14), (1.16).

При достатніх навичках проєктувальника компоненти *G<sup>k</sup>* можуть бути сформовані безпосередньо на основі аналізу технічної документації, переважно схем-плану станції, який має графоподібну структуру [9]. При значному досвіді проєктувальника блоки *|Мптм\_k|* також можуть бути сформовані на основі аналізу лише технічної документації, в обхід складання графа *G<sup>Y</sup>* і його компонент *Gk*.

На основі сформованих блоків *|Мптм\_k|* спеціально розроблена комп'ютерна програма синтезу експериментальної моделі МПЦ (КПСМ МПЦ), в алгоритм якої закладені методи зворотного синтезу графа *GY*, формує контрольний граф *G'Y*. Подальший машинний синтез виконується з

перевірянням адекватності аналітичної моделі колійного розвитку, поданої у вигляді впорядкованої множини *{|Мптм\_k|*}. Адекватність досягається, за теорією моделювання [1, 2], коли граф *G'<sup>Y</sup>* відтворює впорядковану множину *Y* в повній ідентичності графу *GY*. Відповідно до теорії графів [3] ідентичність відтворення множин *А* і *Z* досягається за умови ізоморфізму графів *G<sup>Y</sup>* і *G'<sup>Y</sup>* і взаємної відповідності вагових параметрів їхніх елементів. Зазначена умова визначається як

$$
[\Psi_Y(A, Z) = \Psi'_Y(A, Z)] \leftrightarrow G^{\perp}_Y \sim G^{\perp}_Y,
$$
\n(1.20)

де *ΨY*, *Ψ'<sup>Y</sup>* – правила впорядкування підмножин множини *Y*, які в цьому випадку задають відношення над множинами *А* та *Z*;

 $G^{\perp}$ у,  $G^{\perp}$ у – анатомічні складові відповідно графів  $G$ <sup>γ</sup> та  $G'$ γ.

Анатомічні (топологічні) складові  $G^{\perp}_{Y} \subset G_Y$  і  $G^{\perp}_{Y} \subset G'_Y$ , введені в цьому дослідженні, відображають відповідні їм графи без присвоєних вершинам і ребрам векторів вагових параметрів, тобто анатомію графів. За теорією графів [3], їхній ізоморфізм визначається відношенням еквівалентності між анатомією заданої множини графів, яке задається правою частиною формули (1.20).

Ідентичність відтворення графами *G<sup>Y</sup>* і *G'<sup>Y</sup>* множини *U* визначається рівністю впорядкованих множин векторів їхніх вагових параметрів вершин і ребер, що досягається пустим значенням диз'юнктивної суми цих множин [3]:

$$
[ \Psi_{Y}(U) = \Psi'_{Y}(U) ] \leftrightarrow \bigcup_{i=1, j=1}^{n} \left\{ \left| U_{ki}^{V} \right|, \left| U_{kj}^{E} \right| \right\}^{G_{Y}} + \bigcup_{i=1, j=1}^{n} \left\{ \left| U_{ki}^{V} \right|, \left| U_{kj}^{E} \right| \right\}^{G_{Y}} = \varnothing, \quad (1.21)
$$

де  $\bigcup^{n}$ *j 1 E G kj V kj Y { U ,U }* =, *n j 1 E G' kj V kj*  $\int_{\mathbb{R}^J}$ / $\left| U_{kj}^{\nu} \right|$ , $\left| U_{kj}^{\nu} \right|$ / $\int_{\mathbb{R}^J}$  впорядковані множини векторів вагових параметрів вершин і ребер відповідно графів *G<sup>Y</sup>* та *G'Y*.

Знак «+» у виразі (1.21) означає диз'юнктивну суму впорядкованих у матричній формі множин, а не алгебраїчну суму матриць.

Ураховуючи, що операція об'єднання множин тотожна диз'юнктивній сумі за умови відсутності в складових об'єднання спільних елементів [3], формули (1.20), (1.21) можна об'єднати таким виразом:

$$
G_Y \sim G'_Y \leftrightarrow \begin{cases} G_Y^{\perp} \sim G_Y^{\perp}, \\ \sum_{G_Y, G_Y'} \left( |U_{I_N}^{\vee}|, |U_{I_N}^{\vee}| \right) = \emptyset. \end{cases} \tag{1.22}
$$

Вираз (1.22) є критерієм адекватності матричної моделі, яка вводиться випробувачем в ЕОМ. Невідповідність графа *G'<sup>Y</sup>* умові (1.22) свідчить про припущення проєктувальником помилок або неточностей на деякому етапі формування ПТМ *|Мптм\_k|*.

У разі негативних результатів перевіряння адекватності необхідно повторення процедури синтезу графічної моделі з виправленням припущених помилок. Позитивні результати перевіряння, підтверджені відповідним блоком аналізу, призводять до формування модифікованого графа *GYмод (G<sup>Y</sup> → GYмод)*, закладеного в статичну основу випробувальної моделі. Модифікація графа *G<sup>Y</sup>* в граф *GYмод* полягає у поданні його в спеціалізованій формі, прийнятній для обробки динамічною надбудовою випробувальної моделі МПЦ. Зазначена форма, власне, і складається засобами КПСЕМ і подається у вигляді конфігураційного файлу з зазначенням позицій елементів графа та зіставленням відповідно до них вагових параметрів (у текстовому, XML, CFG або іншому форматі) тощо.

Модифікований граф *GYмод* формує необхідну множину *Y* для динамічної складової випробувальної моделі, будучі частиною її вхідного алфавіту. Наведена схема машинного синтезу правомірна за умови єдності для всіх однотипних об'єктів (станцій) динамічної надбудови випробувальної моделі.

## **1.4.2 Процедура та програма автоматизованого проєктування моделі для випробувань мікропроцесорної централізації**

Реалізація зворотного синтезу випробувальної моделі на основі вихідних блоків ПТМ згідно зі структурною схемою, наведеною на рисунку 1.10, потребує уточнення процедури знаходження прямої суми за формулою (1.18). Це обумовлено тим, що доступні прикладні математичні пакети, мови програмування та інтегровані середовища розроблення комп'ютерних програм не містять у стандартній бібліотеці функцій операції прямого підсумовування матриць (масивів даних) довільної форми. Це потребує розроблення методів опосередкованого її виконання.

Для розв'язання цієї задачі можна скористатися властивостями суми матриць і принципами доповнення вихідних матриць до потрібної розмірності за допомогою нуль-матриць. З цією метою формули (1.17), (1.18) згідно з властивостями суми матриць можна об'єднати в такому виразі [3, 4, 7]:

$$
\left|M_{\min Q_{Y}}\right| = \begin{vmatrix} M_{\min M_{\min M_{\perp}}}\n\begin{vmatrix}\n|A_{2}M_{\min M_{\perp}}\n\end{vmatrix} & |o| & |o| & |o| & |o| & |o| & |o| \\
|o| & |o| & |o| & |o| & |o| & |o| & |o| \\
|o| & |o| & |o| & |o| & |o| & |o| & |o| \\
\vdots & \vdots & \vdots & \ddots & \vdots & \vdots & \vdots \\
|o| & |o| & |o| & |o| & |o| & |o| & |o| & |o|\n\end{vmatrix} +
$$

*0 0 0 0 0 0 0 ... ... ... ... ... ... ... 0 0 0 0 0 0 0 0 Δ М М Δ М 0 0 0 0 0 0 0 0 0 0 1 н\_птм\_2 н\_птм\_2 2 н\_птм\_2* + … + + *<sup>Δ</sup>1Мн\_птм\_n <sup>М</sup>н\_птм\_n <sup>0</sup> <sup>0</sup> <sup>0</sup> <sup>0</sup> <sup>0</sup> ... ... ... ... ... ... ... 0 0 0 0 0 0 0 0 0 0 0 0 0 0 0 0 0 0 0 0 0* = *n k 1 доп Мптм\_k* , (1.23)

де  $\left| {\cal M}_{_{mm_kk}}^{\scriptscriptstyle \partial on} \right|$  — блок ПТМ, доповнений нуль-матрицями до розмірності повної ПТМ.

При цьому присвоювання номерів рядкам і стовпцям матриць  $M$ <sup>доп</sup>  $_{nmu-k}$  здійснюється згідно зі значеннями параметрів  $\left({\bf n}^{\rm k}_{\rm e},{\bf n}^{\rm k}_{\rm v}\right)$ v  $(n_e^k, n_v^k) \in m_{ij}^k$  за формулою (1.16).

Структура машинної реалізації формули (1.23) на прикладі станції «Транзитна» у цілому відповідає рисунку 1.9. На результуючій ПТМ схематично показаний принцип визначення номерів вершин (стовпців) і ребер (рядків), а також присвоювання їм відповідних векторів вагових параметрів  $m_{ij}^k$ . Верхній індекс ( $k = 1, 2, ..., 5$ ) кожного характеристичного елемента вершини і стовпця (номер або ваговий параметр) визначає належність до відповідного блока ПТМ, а нижні індекси (*і = 1,2, …, 10*;  $j = 1, 2, ..., 11$ ) – належність до відповідного елемента  $m_{ij}^k \subset |M_{nmw_k}|$ . Правило присвоювання значень усім відповідним параметрам задається формулами (1.14), (1.15). Шляхом присвоювання номерам стовпців ПТМ статусу вершин, а номерам рядків – ребер формується модифікований граф

*GYмод*. Приклад побудови *GYмод* за координатним принципом для станції «Транзитна» наведений на рисунку 1.11.

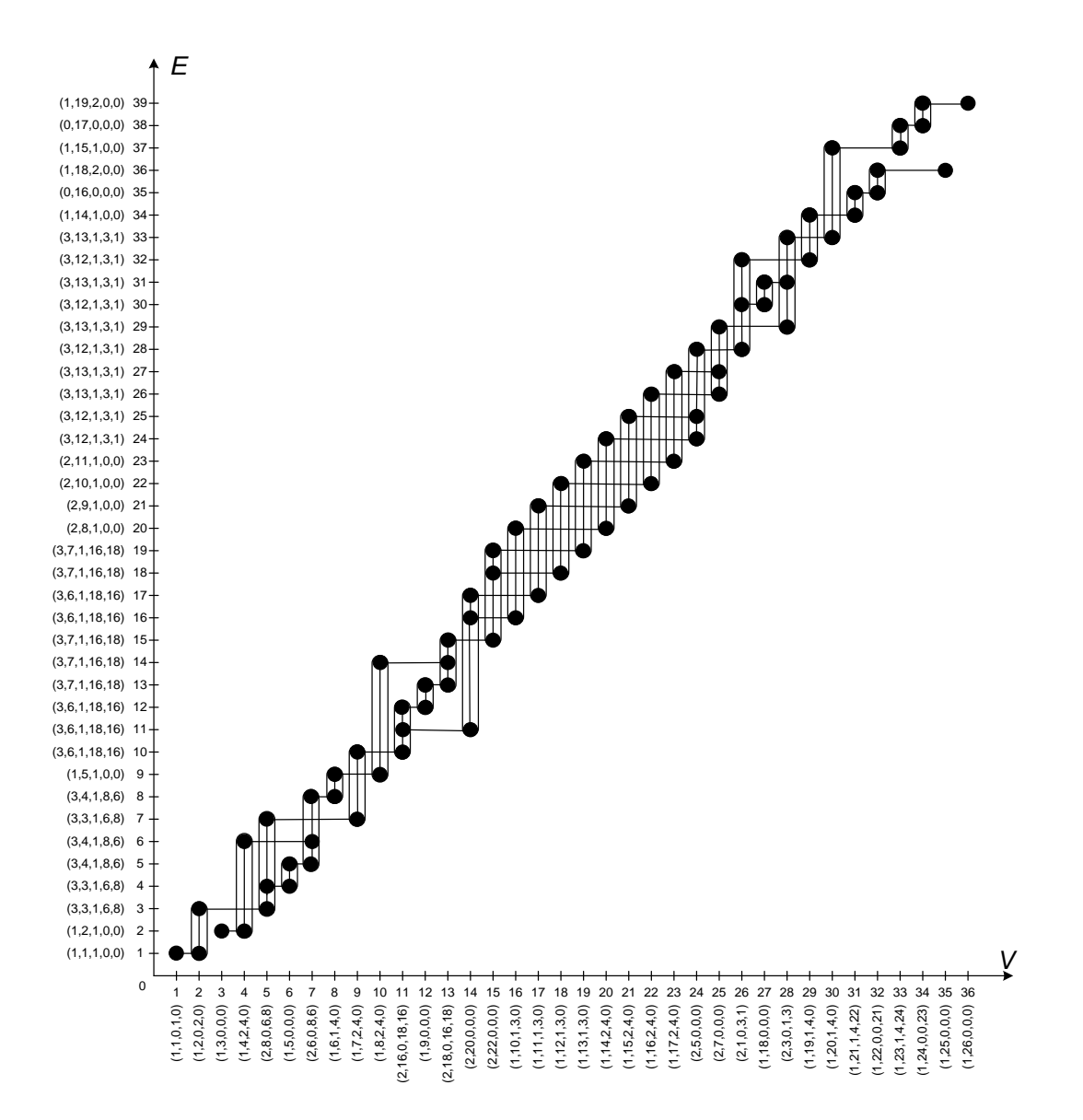

Рисунок 1.11 – Приклад побудови модифікованого графа  $G_{Y_{MOT}}$ для станції «Транзитна»

За рисунком 1.11 можна сформулювати спосіб ідентифікації вершин другого типу (стрілок), які визначаються за умови інцидентності вершин трьом ребрам. Це безпосередньо випливає зі структури стрілочного переводу, що має три промені (один з боку гостряка та два з боку хрестовини) [9]. Тоді за умови відсутності на станції переїздів (наявність вершин тільки першого та другого типів у складі графа *GY*) можлива опосередкована ідентифікація всіх типів вершин, що дає змогу відмовитися від вагового параметра  $c_1 \in C_j$  за таблицею 1.2. Проте в загальному випадку (за наявності переїздів) цей спосіб не є прийнятним через неможливість опосередкованого розрізнення вершин першого і третього типів.

Для технічної реалізації машинного синтезу експериментальної моделі розроблена відповідна процедура, блок-схема алгоритму якої наведена на рисунку 1.12. У його основу закладений принцип обробки динамічних масивів, який забезпечує формування доданків у виразі (1.23) шляхом підсумовування нульових елементів у багатомірні масиви з потрібних сторін [3, 4].

Для універсальності процедури в ній передбачені змінні діапазони значень не тільки параметрів *i* та *j*, які в різних його частинах задають кількість ПТМ і рядків і стовпців у кожному блоці ПТМ, але й параметра m, який визначає кількість елементів у векторі  $m_{ij}^k$ . Максимальне його значення визначається параметром *r*, що вводиться на етапі підготовки програми до виконання. Згідно з формулою (1.16) у цьому дослідженні прийнято *r = 5*, проте в загальному випадку воно може змінюватися при нарощуванні функцій системи МПЦ. Зокрема додатковими параметрами можуть бути ідентифікатори МПК відповідних елементів.

За складеною на рисунку 1.12 процедурою розроблена комп'ютерна програма синтезу експериментальної моделі (КПСЕМ) МПЦ мовою програмування Pascal, яка виконує відтворення графа *G<sup>Y</sup>* на основі ПТМ компонентів з використанням інтегрованого середовища розробки Delphy6.0. ПТМ кожної компоненти вводиться в програму у вигляді вхідного текстового файлу m*k.*txt (де *k* – індекс відповідної компоненти, якій відповідає заданий блок ПТМ), у якому елементи  $m_{\rm ij}^{\rm k}$  подаються як послідовності вагових параметрів, відокремлених один від одного комами. Кожна послідовність відокремлюється пробілом всередині рядка.

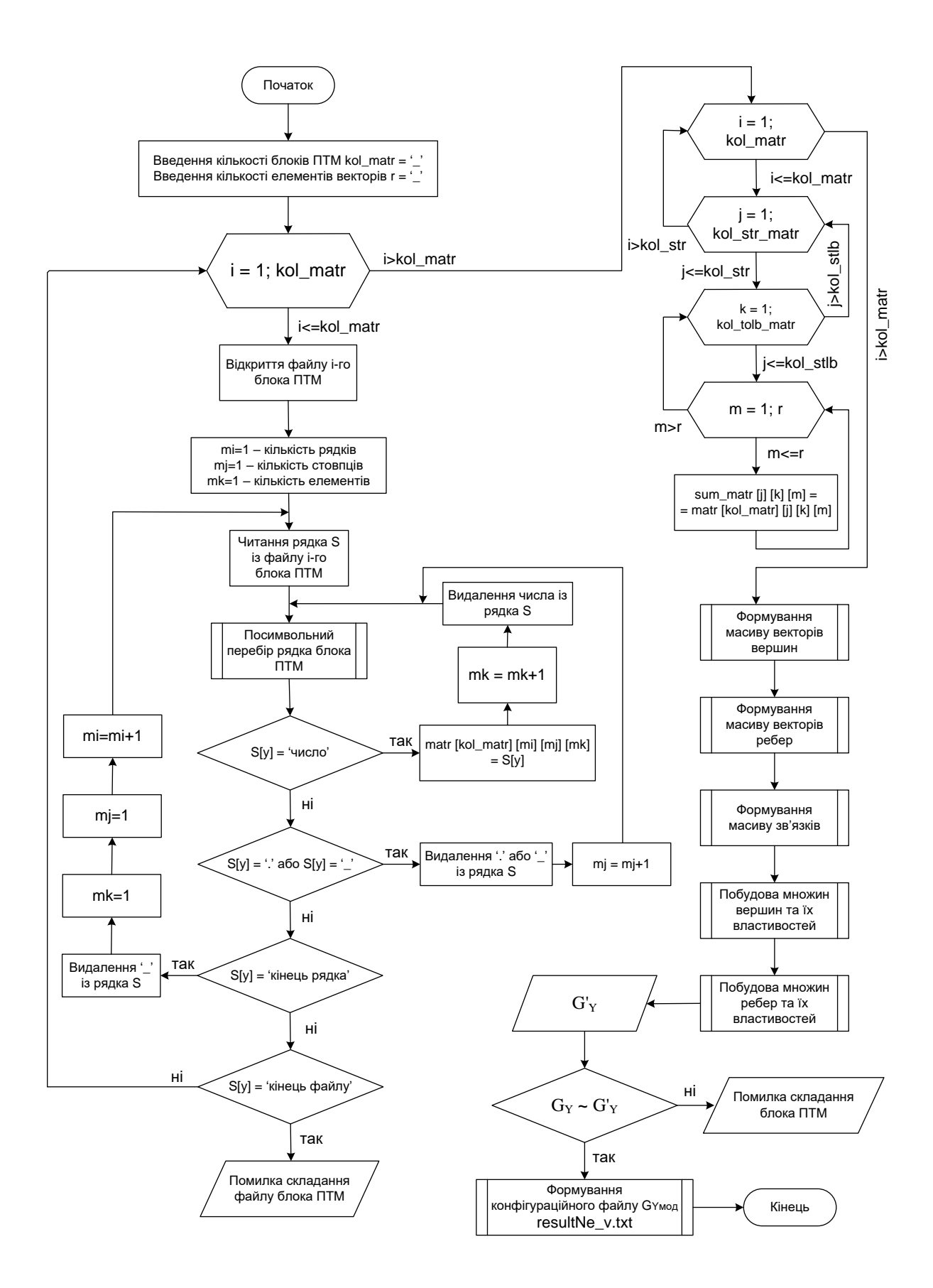

Рисунок 1.12 – Блок-схема процедури роботи КПСЕМ МПЦ

Після компіляції КПСЕМ формується бінарний файл запуску програми, після виконання якої на екрані ЕОМ формується панель користувача з набором опціональних кнопок, описаних у таблиці 1.4 [4].

| Номер<br>$3/\Pi$ | Найменування<br>опції       | Виконувана функція                                                                  | Призначення                                               |
|------------------|-----------------------------|-------------------------------------------------------------------------------------|-----------------------------------------------------------|
| 1                | Matrix blocks<br>amount     | Введення кількості<br><b>вихідних блоків ПТМ</b><br>(компонент) графічної<br>моделі | Формування<br>кількості операндів<br>у процедурі синтезу  |
| $\overline{2}$   | Matrix_block_k              | Відображення розмірності<br>вихідних блоків ПТМ для<br>проєктувальника              | Контроль<br>правильності<br>формування<br>розмірності ПТМ |
| 3                | Load matrix<br>blocks       | Зчитування вихідних<br>масивів даних в<br>оперативну пам'ять                        | Формування<br>складових формули<br>(1.23)                 |
| $\overline{4}$   | Matrix<br>synthesis         | Розрахування прямої суми<br>за формулами (1.18), (1.23)                             | Формування<br>суцільної ПТМ                               |
| 5                | Modified graph<br>synthesis | Трансформування ПТМ у<br>модифікований граф                                         | Формування<br>статичної основи<br><b>KIICEM</b>           |
| 6                | Control graph<br>window     | Відображення вікна для<br>побудови контрольного<br>графа                            | Попередня                                                 |
| 7                | <b>Tops</b>                 | Побудова впорядкованих<br>множин вершин і їхніх<br>вагових параметрів               | перевірка<br>коректності<br>складання вихідної            |
| 8                | <b>Ribs</b>                 | Побудова впорядкованих<br>множин ребер і їхніх<br>вагових параметрів                | графічної моделі                                          |

Таблиця 1.4 – Опис основних опцій панелі користувача КПСЕМ МПЦ

У результаті послідовного натискання відповідних кнопок панелі користувача формується результуючий конфігураційний файл ЕСМ resultNe\_v.txt, а у вікні програми відображається контрольний граф *G'<sup>Y</sup>* (рисунок 1.13 на прикладі станції «Транзитна»).

Порівнюючи вихідний граф, зображений на рисунку 1.4, і контрольний на рисунку 1.13, можна впевнитися у виконанні умови (1.22),

що свідчить про коректність складання відповідних блоків ПТМ і самого методу формування моделі для випробувань. На рисунку 1.13 інтерфейс користувача сформований англійською мовою, проте в загальному випадку налаштовується будь-якою мовою шляхом незначного корегування відповідних фрагментів вихідного тексту КПСЕМ [4, 7, 11].

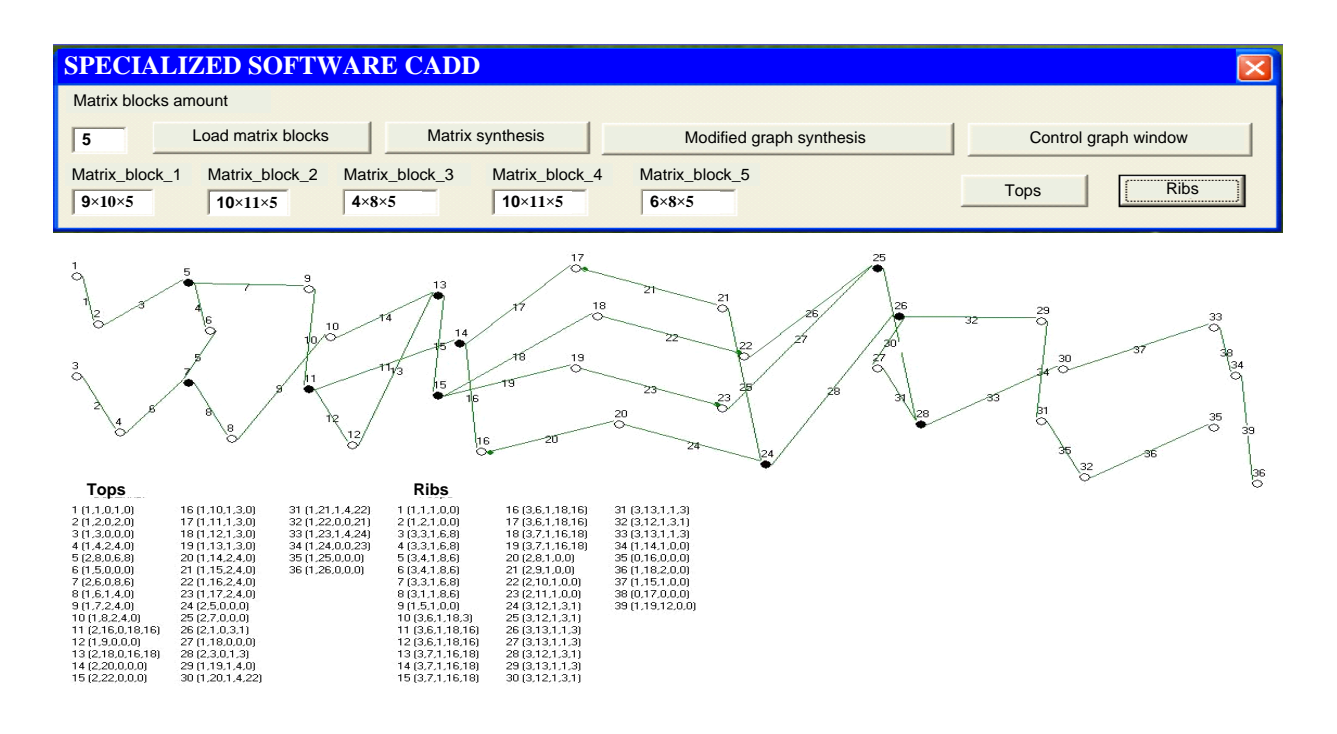

Рисунок 1.13 – Візуалізація роботи комп'ютерної КПСЕМ МПЦ

Отримані результати можуть бути введені в спеціалізовану імітаційну модель (СІМ), спеціалізовану комбіновану модель (СКМ) або програмний комплекс тестування (ПКТ) системи МПЦ з подальшим проведенням на їхній основі імітаційних або комбінованих випробувань. Отже, КПСЕМ МПЦ є окремим випадком системи автоматизованого проєктування (САПР) прикладного ПЗ моделей для випробувань систем МПЦ різних залізничних станцій.

Деталізована інструкція з подання блоків ПТМ у вигляді текстових файлів, порядку їхнього введення в КПСЕМ і користування КПСЕМ наведена в додатку до реєстраційного документа [11].

КПСЕМ МПЦ, за документом [11], є інтелектуальною власністю розробників, які безоплатно надають її для використання в навчальному процесі УкрДУЗТ.

Необхідні інструкції, наведені в додатках до документа [11], надаються здобувачам викладачем при проведенні практичних занять.

#### **2 ЗМІСТ ЗВІТУ З РОБОТИ**

Звіт з самостійної роботи має містити такі елементи:

- 1 Титульний аркуш.
- 2 Бланк завдання (підписаний викладачем).
- 3 Реферат.
- 4 Зміст.
- 5 Вступ.
- 6 Обґрунтування синтезу моделі для випробувань системи МПЦ.

7 Розроблення графічної моделі колійного розвитку залізничної станції за завданням.

8 Аналітична інтерпретація графічної моделі колійного розвитку залізничної станції.

9 Автоматизоване проєктування моделі для випробувань мікропроцесорної централізації залізничної станції

10 Висновки.

11 Список використаних джерел.

#### **3 ЗАВДАННЯ ДЛЯ ВИКОНАННЯ РОБОТИ**

1 Відповідно до індивідуального варіанта або за завданням викладача вибрати залізничну станцію, обладнану певною системою МПЦ, за необхідності виконати осигналізування станції. Визначитися зі способом контролю колійних ділянок на станції (за допомогою рейкових кіл або системи рахування осей рухомого складу). Користуючись теоретичними відомостями, наведеними в п. 1.1 і 1.2, розробити загальний алгоритм синтезу моделі для випробувань системи МПЦ обраної залізничної станції.

2 Користуючись теоретичними відомостями, наведеними в п. 1.3.1, а також рекомендованою літературою, розробити графічну модель колійного розвитку обраної залізничної станції. Навести обґрунтування присвоєння елементам графічної моделі відповідних множин (векторів) вагових параметрів.

3 За методикою, описаною в п. 1.3.2, поділити граф-схеми колійного розвитку на пересічні компоненти. Сформувати набір компонент із парної і непарної підгруп, які будуть використовуватися для побудови блоків ПТМ залізничної станції.

4 За даними, наведеними в п. 1.3.3, розробити блоки ПТМ для кожної компоненти зі сформованого набору. Подати ці блоки ПТМ за формою, відповідною таблиці 1.2. На підставі теоретичного матеріалу, наведеного в п. 1.3.4, навести методику зворотного відтворення повної ПТМ для обраної залізничної станції в пам'яті ЕОМ. Подати візуалізацію процесу відтворення ПТМ для заданої залізничної станції за формою, відповідною рисунку 1.9.

5 За загальним прикладом, наведеним на рисунку 1.10, скласти узагальнену схему машинного синтезу моделі для випробувань МПЦ заданої залізничної станції. Урахувати при цьому кількість компонент

графічної моделі (блоків ПТМ), які були сформовані для своєї станції. Надати короткий опис процесу машинного синтезу.

6 За аналогією з формулою (1.23) скласти вираз для опосередкованого поєднання блоків ПТМ у єдину матрицю для заданої станції з урахуванням кількості компонент граф-схеми.

7 На прикладі рисунку 1.11 скласти модифікований граф колійного розвитку заданої залізничної станції. Навести короткі пояснення щодо його складових.

8 На прикладі рисунку 1.12 розробити блок-схему процедури (алгоритму) машинного синтезу моделі для випробувань системи МПЦ заданої залізничної станції з урахуванням кількості компонент граф-схеми її колійного розвитку (блоків ПТМ). Навести пояснення щодо кожного оператора в складі блок-схеми.

9 Користуючись положеннями п. 1.4.2 та інструкцією (настановою) в документі [11] подати блоки ПТМ заданої станції у вигляді текстових файлів, ввести їх у КПСЕМ МПЦ і виконати за її допомогою автоматизоване проєктування моделі для випробувань системи МПЦ. Навести візуалізацію роботи програми у вигляді контрольного графа (рисунок 1.13) і встановити за критерієм (1.22) коректність синтезу моделі.

10 Результати роботи оформити відповідно до вимог розділу 2.

11 Варіант завдання стосовно типу стрілок з'їздів і способу контролю ділянок колії на станції обрати за таблицею 3.1.

Залізнична станція, для системи МПЦ якої проєктується модель для випробувань, а також тип системи МПЦ, типи систем ТА на прилеглих перегонах та інші вихідні дані видаються викладачем і прописуються в бланку завдання до роботи. За погодженням із викладачем як вихідна може бути взята станція з попередніх курсових проєктів (робіт) з дисциплін СДУ, ССА, ВПООА та ін.

|         | Цифра залікової книжки | Стрілки          | Засоби контролю      |
|---------|------------------------|------------------|----------------------|
| Остання | Передостання           | з'їздів          | ділянок колії        |
| непарна | непарна                | <b>ПООДИНОК1</b> | рейкові кола         |
| непарна | парна                  | спарени          | система лічення осей |
| парна   | непарна                | ПООДИНОК1        | рейкові кола         |
| парна   | парна                  | спарени          | система лічення осей |

Таблиця 3.1 – Вибір індивідуального завдання

Вносити будь-які корективи в колійний розвиток наданої в завданні залізничної станції без дозволу викладача забороняється.

# **4 РЕКОМЕНДАЦІЇ ДО ВИКОНАННЯ ТА ОФОРМЛЕННЯ РОБОТИ**

Самостійна робота виконується паралельно з вивченням розділів програми курсу.

До виконання завдання слід додати коротке пояснення, у якому необхідно вказати, у який спосіб ті чи інші теоретичні положення методу прямих сум застосовуються до колійного розвитку конкретної залізничної станції. Забороняється копіювати або переписувати у звіт з роботи загальні теоретичні відомості, не прив'язані безпосередньо до індивідуального завдання.

Результатом успішного виконання роботи є отримання за допомогою КПСМ МПЦ контрольного графа, відповідного вихідній граф-схемі колійного розвитку. Якщо контрольний граф розходиться з вихідним, необхідно визначити помилку на відповідному етапі виконання роботи, виправити її, повторно скласти і завантажити необхідні текстові файли з блоками ПТМ і виконати всі процедури відпрацювання КПСМ МПЦ згідно з інструкцією (настановою), наведеною в документі [11]. Найбільш вірогідним є припущення помилок на етапах виконання рутинної частини

роботи: складанні блоків ПТМ і/або формуванні на їхній основі відповідних їм текстових файлів. При цьому невідповідність топології (анатомії) вихідного і контрольного графів свідчить про помилкове задавання взаємних зв'язків між об'єктами керування та контролю МПЦ, у той час як невідповідність вагових параметрів вказує на неправильне їхнє задавання в блоках ПТМ і/або їхніх текстових файлах.

Ураховуючи, що методичні вказівки через обмеження свого змісту не можуть містити всіх без виключення теоретичних відомостей і практичних рекомендацій щодо синтезу моделей для випробувань, здобувачу необхідно додатково користуватися рекомендованою літературою, яка містить і специфічні наукові джерела: звіт з НДР і публікації в періодичних виданнях. Це додатково сприяє закріпленню навичок магістранта з виконання наукових досліджень.

Оформлення тексту РГР (КР) і формат креслень мають відповідати вимогам щодо оформлення студентської навчальної звітності [12]. При оформленні РГР (КР) дозволено друкування тексту комп'ютерним способом і використання для виконання графічної частини комп'ютерних графічних пакетів і сучасних засобів оргтехніки.

Пояснювальна записка з розрахунками і кресленнями має бути зброшурована й містити титульний аркуш і перелік використаної літератури. Ураховуючи, що ці методичні вказівки присвячені виконанню тільки першої частини РГР (КР), результати її виконання можуть бути оформлені у вигляді окремого звіту або складової загального звіту з комплексної роботи.

### **5 РЕКОМЕНДАЦІЇ ДО САМОСТІЙНОЇ РОБОТИ**

Слід ураховувати, що дисципліна ДВСЗА базується як на теоретичних знаннях з ряду фундаментальних наук (теорії надійності, графів, матриць, множин, груп тощо), так і прикладних дисциплін (станційних систем автоматики, технічної діагностики, систем диспетчерського управління та ін.). Тому для якісного засвоєння матеріалу практичних занять і правильного виконання РГР (КР) слід дотримуватися такої методики самостійної роботи:

1 Перед початком кожного практичного заняття необхідно за теоретичною частиною цих методичних вказівок ретельно опрацьовувати необхідний матеріал. У разі виявлення в ньому незрозумілих термінів, рекомендацій і методів звертатися до рекомендованої за відповідними посиланнями літератури для відновлення або засвоєння необхідних базових знань.

2 При роботі з рекомендованою літературою слід звертатися до аналізу вторинних джерел інформації, на які відповідна література посилається для більш поглибленого вивчення порушених питань.

3 У разі неможливості самостійно розібратися в окремих теоретичних або практичних питаннях необхідно своєчасно звертатися до викладача за консультацією за встановленим кафедрою графіком.

#### **СПИСОК ЛІТЕРАТУРИ**

1 Залуцький І. Р., Цимбалюк В. М.., Шевченко С. Г. Планування і діагностика діяльності підприємств: навч. посіб. Львів : «Новий Світ – 2000», 2009. 319 с.

2 Світлична Т. І., Дріль Н. В. [Прогнозування:](http://eprints.kname.edu.ua/16252/1/2010_-2_%D0%BF%D0%B5%D1%87.%D0%B2%D0%B0%D1%80._%D0%BF%D1%80%D0%BE%D0%B3%D0%BD%D0%BE%D0%B7%D0%B8%D1%80.%D0%BB%D0%B5%D0%BA%D1%86.%D1%8F%D0%BD%D0%B2%D0%B0%D1%80%D1%8C_%D0%B2_%D0%BD%D0%BE%D0%B2%D0%BE%D0%BC_%D1%84%D0%BE%D1%80) конспект лекції. Харків: ХНУМГ ім. О. М. Бекетова, 2010. 112 с.

3 Сигорский В. П. Математический аппарат инженера. Изд. 2-е, стереотип. Киев: Техника, 1977. 768 с.

4 Дослідження функційної безпечності та електромагнітної сумісності мікропроцесорної системи електричної централізації станції «Вугільна» на етапі імітаційних та стендових випробувань : звіт з НДР (проміж.) / керівник А. Б. Бойнік. Харків: УкрДАЗТ, 2012. Номер держ. реєстр. 0112U006925; інв. номер 0713U007283. Харків, 2012. 122 с.

5 Кустов В. Ф., Каменєв О. Ю. Формалізація технічних засобів керування і контролю при лабораторних дослідженнях. *Збірник наукових праць Української державної академії залізничного транспорту.* Харків: УкрДАЗТ, 2012. Вип. 134. С. 156 – 162.

6 ДСТУ 3021-95. Випробування і контроль якості продукції. Терміни та визначення. Вид. офіц. Київ: Держстандарт України, 1995. 71 с.

7 Кустов В. Ф., Каменєв О. Ю. Експериментально-статичні моделі розподілених технологічних об'єктів. *Металургійна та гірничорудна промисловість*. 2013. № 2. С. 97-101.

8 Камінський Р. М., Дмитрів Г. Р. [Порівняння методів згладжування](http://ena.lp.edu.ua/bitstream/ntb/2312/1/11.pdf)  [часових рядів за критерієм відношення медіан.](http://ena.lp.edu.ua/bitstream/ntb/2312/1/11.pdf) *Вісн. Нац. ун-ту «Львів. політехніка».* Чернівці, 2009. Вип. 653. С. 111 – 116.

9 Saykowski R., Schultz E., Blei-diessel J. [Programmable Logic](http://drops.dagstuhl.de/opus/volltexte/oasics-complete/oasics-vol17-kivs11-complete.pdf)  [Controllers in Railway Interlocking Sys-tems for Regional Lines of the DB](http://drops.dagstuhl.de/opus/volltexte/oasics-complete/oasics-vol17-kivs11-complete.pdf)  [Netze AG](http://drops.dagstuhl.de/opus/volltexte/oasics-complete/oasics-vol17-kivs11-complete.pdf) : Kommunikation in Verteilten Systemen, Kiel, Christian-Albrechts-Univer-sität (8-11 März, Germany). Germany. 2011. P. 205 – 207.

10 Impact of Software Engineering Research on the Practice of Software Configuration Management / J. Estublier, D. Leblang, A. Hoek and other. *ACM Transactions on Software Engineering and Methodology.* 2005. Vol. 14, No. 4. P.  $1 - 48$ .

11 Комп'ютерна програма синтезу експериментальної моделі мікропроцесорної централізації стрілок та сигналів (КПСЕМ МПЦ): свідоцтво про реєстрацію авторського права на твір № 47467 / О. Ю. Каменєв, В. Ф. Кустов; Державна служба інтелектуальної власності України. № 47813; заявл. 27.11.2012; зареєстр. 28.01.2013. Київ, 2013. 14 с.

12 Студентська навчальна звітність. Текстова частина (пояснювальна записка). Загальні вимоги до побудови, викладення та оформлення: метод. посіб. з додержання вимог нормоконтролю у студ. навч. звітності / Л. М. Козар, Є. В. Коновалов та ін.; за заг. ред. Л. М. Козара. Харків: УкрДАЗТ, 2014. 54 с.

# СИНТЕЗ МОДЕЛЕЙ ДЛЯ ВИПРОБУВАНЬ МІКРОПРОЦЕСОРНИХ СИСТЕМ ТРАНСПОРТНОЇ АВТОМАТИЗАЦІЇ

МЕТОДИЧНІ ВКАЗІВКИ

до практичних занять і виконання індивідуальних завдань

з дисципліни

# *«ДІАГНОСТИКА ТА ВИПРОБУВАННЯ СИСТЕМ АВТОМАТИЗАЦІЇ ТЕХНОЛОГІЧНИХ ПРОЦЕСІВ»*

Відповідальний за випуск Щебликіна О. В.

Редактор Ібрагімова Н. В.

Підписано до друку 30.10.2023 р. Умовн. друк. арк. 3,25. Тираж . Замовлення № . Видавець та виготовлювач Український державний університет залізничного транспорту, 61050, Харків-50, майдан Фейєрбаха,7. Свідоцтво суб'єкта видавничої справи ДК № 6100 від 21.03.2018 р.